Clearstream BEUTSCHE BÖRSE

# **CBF Release Informationen zum Release**

23. November 2015

# **CBF Release Informationen zum Release** 23. November 2015

Oktober 2015 Dokumentennummer: F-CON37

Dieses Dokument ist Eigentum von Clearstream Banking AG, Frankfurt ("Clearstream Banking" oder "CBF") und darf nur mit der vorab eingeholten schriftlichen Zustimmung von Clearstream Banking abgeändert werden. Die Angaben in diesem Dokument können ohne Vorankündigung geändert werden und stellen keine Verpflichtung von Clearstream Banking, einer anderen Tochtergesellschaft oder einem anderen verbundenen Unternehmen von Clearstream International S.A. dar.

© Copyright Clearstream Banking AG, Frankfurt (2015). Alle Rechte vorbehalten.

Clearstream Banking AG, Frankfurt ist ein Unternehmen der Gruppe Deutsche Börse.

# **Vorwort**

In Ergänzung zu der Publikation ["CBF Release im November 2015: Vorankündigung der Änderungen"](http://www.clearstream.com/blob/74782/ed97d379aaf304bb270c7b9e3a5d42e9/cbf-pre-release-information-november-2015-de-data.pdf) vom Juni 2015 stellt Ihnen die vorliegende Information umfassend und detailliert die Neuerungen vor, die am Montag, 23. November 2015 eingeführt werden.

Wir bitten Sie, das Dokument an alle betroffenen Stellen in Ihrem Hause weiterzuleiten.

Bitte wenden Sie sich bei weiterem Informationsbedarf oder Fragen zu den einzelnen Themen an unseren Client Services.

Wir weisen unsere Kunden an dieser Stelle darauf hin, dass Telefongespräche mit Clearstream Banking – wie in der Finanzbranche üblich – in einigen Bereichen aufgezeichnet werden. Dies soll gewährleisten, dass sowohl die Interessen der Clearstream Banking als auch die ihrer Kunden bei Missverständnissen oder Fehlübertragungen geschützt sind.

Zu den Bereichen, in denen die Telefongespräche aufgezeichnet werden, gehören der Client Services, der Treasury Dealing Room und das Back Office. Die betreffenden Telefonleitungen unterliegen einer stetigen Wartung, um einen einwandfreien Betrieb sicherzustellen.

Leerseite

# **Inhalt**

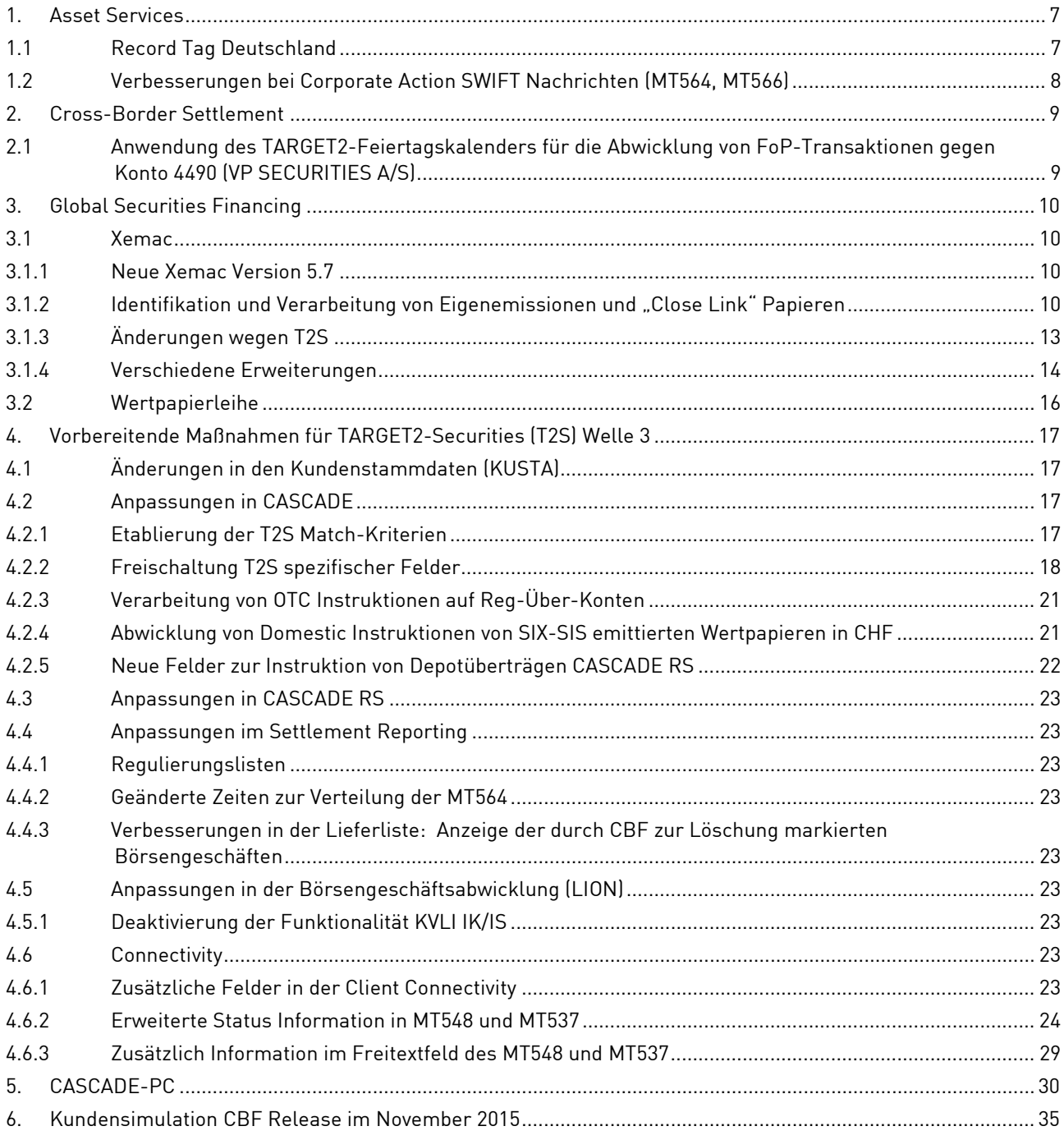

Leerseite

# <span id="page-6-0"></span>**1. Asset Services**

## <span id="page-6-1"></span>**1.1 Record Tag Deutschland**

Im Zuge der Aktienrechtsnovelle 2014 ist geplant, folgenden Sachverhalt in den § 58 Absatz 4 des Aktiengesetzes – AktG aufzunehmen:

"Der Anspruch ist am dritten auf den Hauptversammlungsbeschluss folgenden Geschäftstag fällig. In dem Hauptversammlungsbeschluss oder in der Satzung kann eine spätere Fälligkeit festgelegt werden."

Diese Gesetzesänderung ist die Voraussetzung für die Einführung des Record Tages für Income Events in Deutschland. Die Gesetzesänderung soll zum 1. Januar 2016 wirksam werden und umfasst Dividenden und Genussschein-Zahlungen. Die Einbeziehung von Fonds-Zahlungen ist noch in Diskussion bei den entsprechenden Arbeitskreisen. Der Record Tag für Zinszahlungen richtet sich weiterhin nach dem Zinstermin.

Die Einführung des Record Tages für Non Income Events, die keiner Gesetzesänderung bedarf, ist ebenfalls für den 1. Januar 2016 geplant. Eine genaue Aufstellung der neuen Zeitschiene je Event befindet sich in der unten angegebenen Kundeninformation.

CBF wird die entsprechenden Änderungen im November Release 2015 einsetzen.

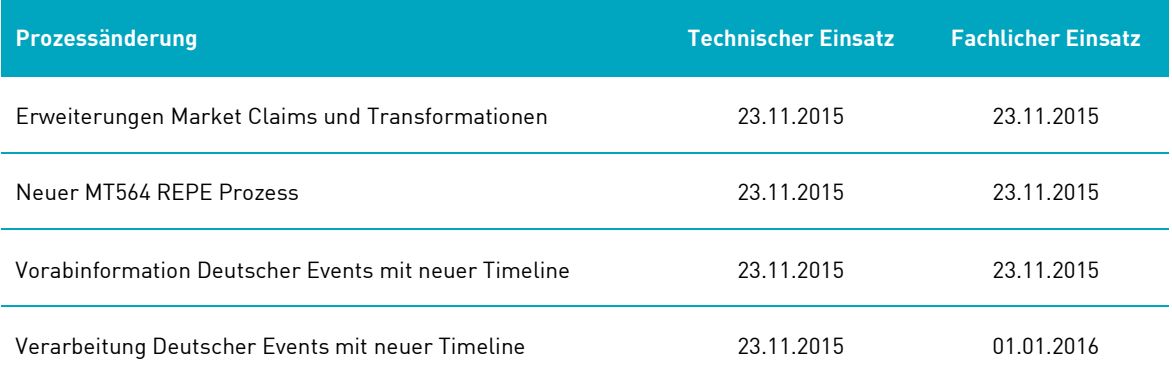

Eine Detailbeschreibung zu den funktionalen Änderungen befindet sich im Dokument "Kundeninformation [Record Tag Deutschland"](http://www.clearstream.com/clearstream-en/products-and-services/asset-services/corporate-actions/corporate-actions-csd-frankfurt) auf der Clearstream Website.

# <span id="page-7-0"></span>**1.2 Verbesserungen bei Corporate Action SWIFT Nachrichten (MT564, MT566)**

Die Änderungen in den SWIFT MT564 und MT566 Nachrichtenformaten erfolgen aufgrund fortlaufender Anpassungen der CBF Custody Services an die National Market Practice (NMPGs) und International Market Practice (SMPG) und beinhalten die folgenden Schwerpunkte:

- Anpassungen in den Optionen (E-Sequenzen) des MT564 zu Kapitalmaßnahmen, zu denen die CBF Weisungen ihrer Kunden erwartet (TA280 mit 22F::CAMV//CHOS) oder Kunden Weisungen erteilen können (TA280 mit 22F::CAMV//VOLU). Diese Anpassungen sind vom Kunden künftig dann auch bei Weisungserteilungen mittels MT565 zu beachten.
- Neuaufnahme des Indikators 22F::DISF zur Information über die Verarbeitung von Bruchstücken bei TA280 CHOS Events auf Basis von Interim-Gattungen
- Verlinkung von MT564 Nachrichten aus unterschiedlichen Abwicklungsprozessen (mit unterschiedlichen Corporate Action Referenzen), die dem gleichen Vorgang (Event) zuzuordnen sind
- Anzeige einer zusätzlichen E1-Subsequenz innerhalb der Cash-Option einer MT564 Income-Notifikation, falls mit der Barausschüttung auch eine Ausbuchung des zugrundeliegenden Wertpapiers erfolgt

Die SWIFT-Nachrichten MT564/566/568 sind optionale Services und können durch den Kunden über die [Bestellformulare Nr. 83A/B](http://www.clearstream.com/clearstream-en/products-and-services/custody-reports/12124) beantragt werden.

Eine Detailbeschreibung zu den funktionalen Änderungen befindet sich im Dokument ["CBF SWIFT &](http://www.clearstream.com/blob/75760/0335251d87aa8e0a4f8f89d3277cf878/cbf-swift-und-connectivity-aenderungen-nov-2015-de-data.pdf)  [Connectivity: Änderungen](http://www.clearstream.com/blob/75760/0335251d87aa8e0a4f8f89d3277cf878/cbf-swift-und-connectivity-aenderungen-nov-2015-de-data.pdf) in November 2015" auf der Clearstream Website.

# <span id="page-8-0"></span>**2. Cross-Border Settlement**

## <span id="page-8-1"></span>**2.1 Anwendung des TARGET2-Feiertagskalenders für die Abwicklung von FoP-Transaktionen gegen Konto 4490 (VP SECURITIES A/S)**

Im Rahmen der europäischen Harmonisierung wird VP SECURITIES A/S (VP) ab November 2015 den TARAGET2-Feiertagskalender für FoP-Transaktionen anwenden. Für DvP-Transaktionen in DKK bleibt der VP Kalender weiterhin gültig. Demzufolge werden dann FoP-Transaktionen gegen Konto 4490 erstmals auch am 24. und 31. Dezember 2015 verarbeitet.

DvP-Transaktion in DKK werden wie bisher zum nächsten Geschäftstag vorgetragen.

# <span id="page-9-0"></span>**3. Global Securities Financing**

# <span id="page-9-1"></span>**3.1 Xemac**

#### <span id="page-9-2"></span>**3.1.1 Neue Xemac Version 5.7**

Mit dem Release am 23. November 2015 setzt Clearstream Banking die Xemac® Version 5.7 ein. Diese neue Version muss von allen teilnehmenden Instituten bis zu diesem Zeitpunkt installiert sein. Der Zugriff auf Xemac® 5.6 wird ab diesem Zeitpunkt nicht mehr möglich sein.

Die Software der Xemac® Version 5.7 wird per 2. November 2015 auf der Clearstream Website www.clearstream.com unter folgendem Pfad für Premium-Nutzer zum Download bereitgestellt:

https://www.clearstream.com/clearstream-en/products-and-services/global-securities-financing/globalliquidity-hub-csd-services/triparty-collateral-services--xemac-/xemac-technical-specifications/9738

Das "Installation Manual" steht dort ebenfalls zur Verfügung. Zukünftig wird die Standard-Sprache während der Installation abgefragt.

Ein neues Feld "MFI ID" wird in der Xemac Kundenreferenz eingeführt, um Eigenemissionen und "Close Link" Papiere zu identifizieren und während der Allokation die korrekten Zulässigkeitsprüfungen und die korrekten Haircuts gemäß ECB Eligible Assets Database (EAD) anzuwenden.

Eine der Hauptänderungen durch die neue Xemac® Version 5.7 sind Vorbereitungen für die anstehende TARGET2-Securities (T2S) Implementierung im Jahr 2016.

Weiterhin werden im Folgenden zusätzliche Verbesserungen beschrieben.

#### <span id="page-9-3"></span>**3.1.2 Identifikation und Verarbeitung von Eigenemissionen und "Close Link" Papieren**

Um die Identifikation von Eigenemissionen und "Close Link" Papieren zu ermöglichen und die korrekten Haircuts bei der Verpfändung zugunsten des Eurosystems anzuwenden, wird Xemac das Feld "MFI ID" in der Kundenreferenz einführen.

Die Deutsche Bundesbank plant, Clearstream Banking auf täglicher Basis eine Liste von MFI ID / ISIN Kombinationen zur Verfügung zu stellen. Diese Liste wird festlegen, ob eine ISIN für die entsprechende MFI ID unzulässig ist oder ein höherer ("own use") Haircut anzuwenden ist.

Daher muss für alle Xemac Kundenreferenzen mit Forderungen basierend auf Vertragsdefinitionstyp "NCB" sichergestellt werden, dass die MFI ID korrekt gefüllt ist.

Die Anwendung des neuen Prozesses der MFI ID / ISIN Prüfung ist für Januar 2016 geplant.

Clearstream Banking wird initial die Befüllung der MFI ID Felder für alle Kundenreferenzen abstimmen, für die eine Forderung gegenüber der Deutschen Bundesbank existiert. Die Verantwortlichkeit, keine mit unzulässigen "Close Link" behafteten Papiere zu verwenden, verbleibt jedoch bei dem Kunden/dem Geschäftspartner des Eurosystems. Für alle neuen Kundenreferenzen, die durch Kunden in Xemac aufgesetzt werden, liegt die Pflege der MFI IDs in der Verantwortung der Kunden.

Durch potentielle Unterschiede in der Bewertung von Wertpapieren in der Wiederverwendung (z. B. bei Preisen, Haircuts, Stückzinsen) wird Kunden, die Stücke wiederverwenden, dringend empfohlen, in ihrem Sicherheitenbestand einen ausreichend großen Puffer an freien Sicherheiten zu halten, um eine Abwicklung von Substitutionen und GC Pooling Transaktionen zu gewährleisten.

#### **3.1.2.1 Detail-Ansicht Kundenreferenz Tab "Kundendaten"**

Um den Kunden die Eingabe ihrer MFI ID zu ermöglichen, wird ein neues Feld zwischen den Feldern "Kunde" und "Kommentar" eingeführt:

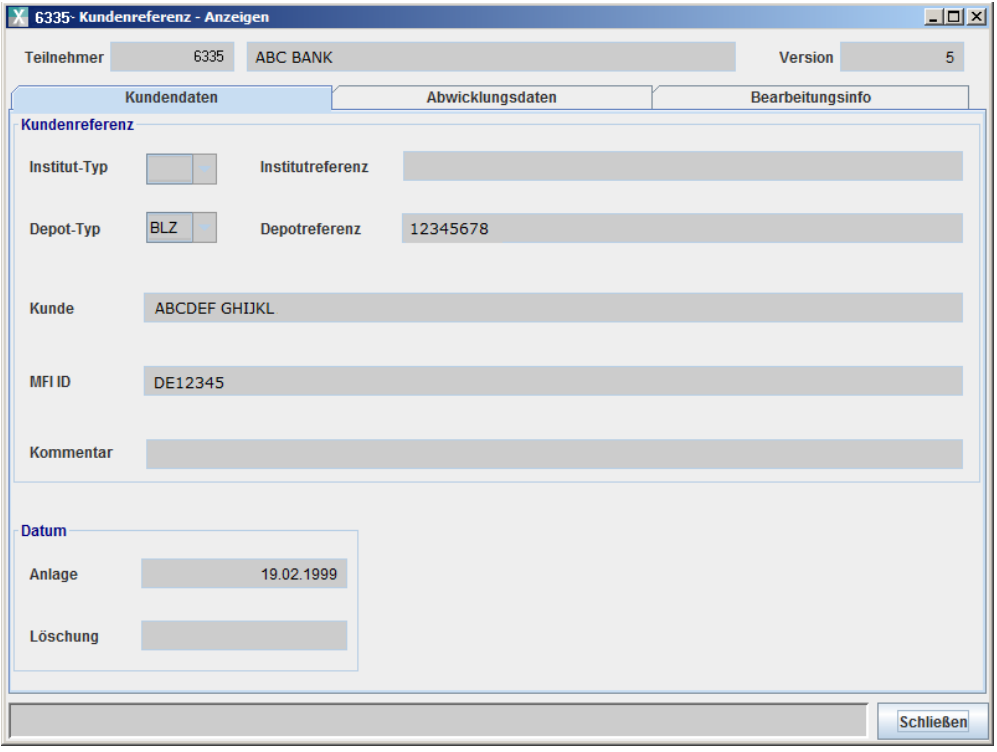

Abbildung 1: Detail-Ansicht Kundenreferenz, Tab "Kundendaten"

Neu-Eingaben und Änderungen existierender Werte sind während der regulären Online Öffnungszeiten möglich und sofort wirksam.

Nach erfolgreicher Eingabe der MFI ID wird diese in den folgenden Vollanzeigen und tabellarischen Ansichten angezeigt:

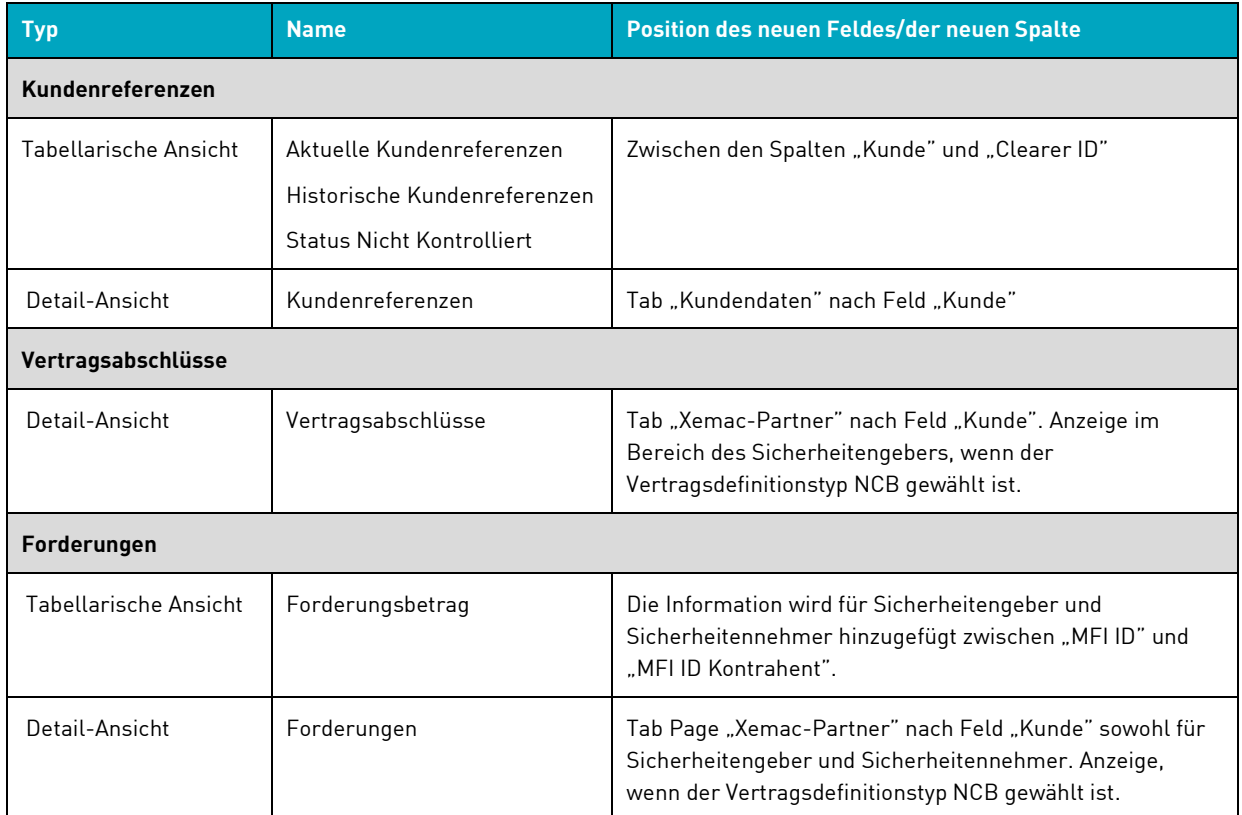

Reports, die auf den tabellarischen Ansichten basieren, werden entsprechend angepasst.

#### <span id="page-12-0"></span>**3.1.3 Änderungen wegen T2S**

#### **3.1.3.1 Detail-Ansicht "Kundenreferenzen" Tab "Abwicklungsdaten"**

Heute kann das Feld "Automatische Rückgabe" durch Kunden zu vier verschiedenen Zeitpunkten ("Nach SDS1" / "Um 14:00 Uhr" / "Um 16:00 Uhr" sowie "Tagesende"). gewählt werden. Hierdurch wird sichergestellt, dass freie Sicherheiten mit Abwicklungsort "CBL" auf das Creation Ursprungskonto zurückgeführt werden.

Im Vorgriff auf die Einführung von T2S und der Abschaffung der SDS Batchverarbeitung wird ab 23. November 2015 die Rückgabe nach SDS1 nicht mehr unterstützt; daher wird die Tick-Box "Nach SDS1" in der Auswahl "Automatische Rückgabe" der Vollanzeige "Kundenreferenzen" (Tab "Abwicklungsdaten") gelöscht.

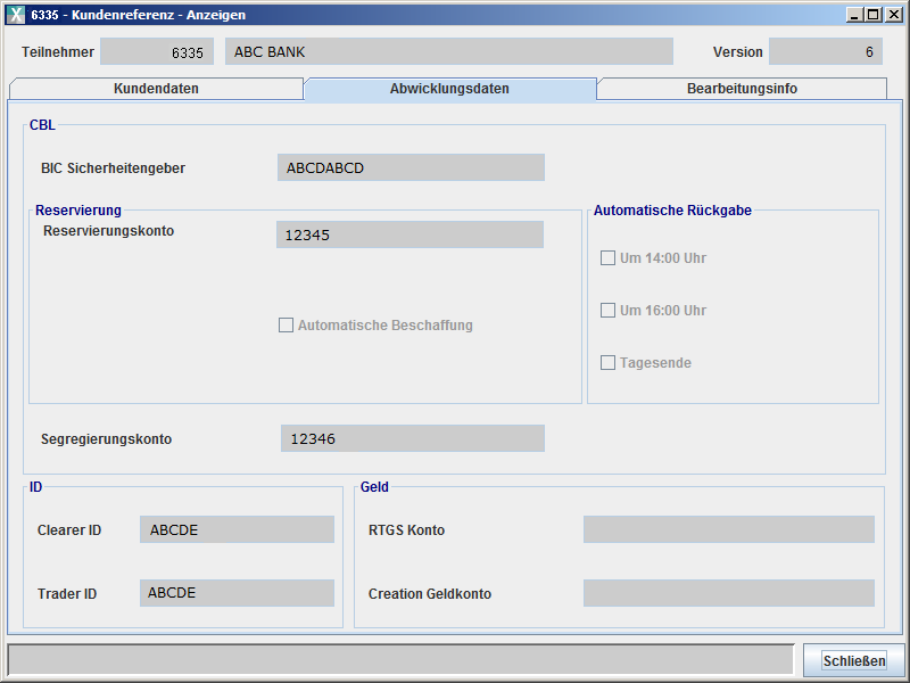

Abbildung 2: Detail-Ansicht Kundenreferenzen Tab "Abwicklungsdaten"

#### **3.1.3.2 Neue Spalte Verknüpfungsreferenz**

Um eine Verknüpfung zwischen der ursprünglichen Instruktion und den ggf. erforderlichen Re-use Substitutionen zu ermöglichen, wird in Xemac eine neue Spalte eingeführt.

Diese neue Spalte "Verknüpfungsreferenz" zeigt als eindeutige Referenz die Instruktions-Nummer der ursprünglichen Instruktion an. Diese Spalte wird in den folgenden tabellarischen Ansichten eingefügt:

- Historische Allokationsaufträge
- Abgelehnte Allokationsaufträge
- Allokationsaufträge ohne BFS

|                | X 6335 - Historische Allokationsaufträge.  |                  |                |                   |                               |                |       |                |               |                           |                  |                   |                         |
|----------------|--------------------------------------------|------------------|----------------|-------------------|-------------------------------|----------------|-------|----------------|---------------|---------------------------|------------------|-------------------|-------------------------|
|                | Allokationsauftrag Ansicht Ausgabe Spalten |                  |                |                   |                               |                |       |                |               |                           |                  |                   |                         |
| Filteroptionen |                                            |                  |                |                   |                               |                |       |                |               |                           |                  |                   |                         |
|                | Gifte wählen Sie aus>                      | $\mathbf{v}$     | $\blacksquare$ |                   |                               |                |       |                |               |                           |                  | $\sim$<br>$-4.1$  | Filtorn<br>Zurücksetzen |
|                |                                            |                  |                |                   |                               |                |       |                |               |                           |                  |                   |                         |
| $\ddot{\phi}$  | <b>Forderungs Nr</b><br>System             | Teilnehmer<br>Nr | Auftrags<br>Nr | Auftragsart       | Substitution<br>(Automatisch) | Kundenreferenz | Kunde | Auftragsstatus | Kommentar     | <b>Datum</b><br>Erfassung | Abwicklungsdatum | Verarbeitungszeit | L Verknüpfungsreferenz  |
|                | 2005000006                                 | 6335             | 2003           | Substitution      |                               |                |       | Erfolgreich    | EGC-POOL-SUBS | 18.09.2015                | 10.09.2015       | 10:57:46          | 844941                  |
| 坚              | 2011000108                                 | 6335             | 2002           | Substitution      |                               |                |       | Erfolgreich    | EGC-POOL-SUBS | 18.09.2015                | 10.09.2015       | 10:57:46          | 844941                  |
|                | 2005000009                                 | 6335             | 2001           | Substitution      |                               |                |       | Erfolgreich    | EGC-POOL-SUBS | 18.09.2015                | 10:09.2015       | 10:57:46          | 844941                  |
|                | 2008000015                                 | 6335             | 2000           | Substitution      |                               |                |       | Erfolgreich    | EGC-POOL-SUBS | 18.09.2015                | 10.09.2015       | 10:57:46          | 044941                  |
|                | 2007000013                                 | 6335             | 1999           | Substitution      |                               |                |       | Erfolgreich    | EGC-POOL-SUBS | 18.09.2015                | 10.09.2015       | 10:57:46          | 244941                  |
|                | 2008000001                                 | 6325             | 1998           | Substitution      |                               |                |       | Erfolgreich    | EGC-POOL-SURS | 18.09.2015                | 10.09.2015       | 10:57:46          | 844941                  |
|                | 0800008002                                 | 6335             | 1997           | Substitution      |                               |                |       | Erfolgreich    | EGC-POOL-3033 | 18.09.2015                | 10.09.2015       | 10:57:46          | 844941                  |
| $\alpha$       | 2006000051                                 | 6335             | 1991           | Substitution      |                               |                |       | Erfolgreich    | EGC-POOL-SUBS | 18.09.2015                | 10.09.2015       | 10:57:43          | 844540                  |
|                | 2013000098                                 | 6335             |                | 1990 Substitution |                               |                |       | Erfolgreich    | EGC-POOL-SUBS | 18.09.2015                | 10.09.2015       | 10:57:43          | 844940                  |
| 10             | 2005000009                                 | 6335             |                | 1989 Substitution |                               |                |       | Erfolgreich    | EGC-POOL-3UB3 | 10.09.2015                | 10.09.2015       | 10:57:43          | 044940                  |
| 11             | 2011000100                                 | 6335             | 1988           | Substitution      |                               |                |       | Erfoldreich    | EGC-POOL-SUBS | 18.09.2015                | 10.09.2015       | 10:57:43          | 244940                  |
| 12             | 2010000099                                 | 6335             | 1987           | Subatitution      |                               |                |       | Erfolgreich    | EGC-POOL-SUBS | 18.09.2015                | 10.09.2015       | 10:57:43          | 844940                  |
| 13             | 2008000001                                 | 6335             | 1986           | Substitution      |                               |                |       | Erfolgreich    | EGC-POOL-SURS | 18.09.2015                | 10.09.2015       | 10:57:43          | 844940                  |
| 14             | 2009000032                                 | 6335             |                | 1985 Substitution |                               |                |       | Erfolgreich    | EGC-POOL-SUBS | 18.09.2015                | 10.09.2015       | 10:57:43          | 844940                  |

Abbildung 3: Tabellarische Ansicht Historische Allokationsaufträge

#### <span id="page-13-0"></span>**3.1.4 Verschiedene Erweiterungen**

#### 3.1.4.1 Änderungen in der Ansicht "Historische Kundenreferenzen"

Ab November zeigt die Ansicht historische Versionen der Kundenreferenz an, die durch Änderungen oder Löschungen erzeugt wurden, und bietet Ihnen damit eine verbesserte Übersicht über die Versionierung.

Die Spalten "Datum Anlage" und "Datum Löschung" werden durch folgende vier Spalten ersetzt:

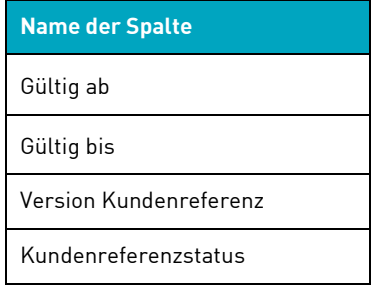

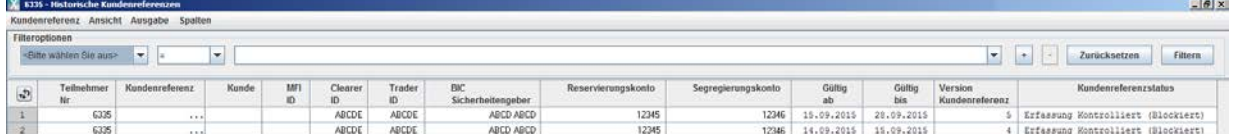

Abbildung 4: Tabellarische Ansicht Historische Kundenreferenzen

#### **3.1.4.2 Erweiterte Vorfilter Logik in der Ansicht "Historische Forderungen"**

Um die Such-Funktion effektiver zu gestalten, wird die Vorfilter Option nun zusätzlich auch für die Xemac Ansicht "Historische Forderungen" angeboten.

Innerhalb der Ansicht haben Kunden nun die Möglichkeit, eines der folgenden drei Felder als Vorfilter zu wählen (Standard-Auswahl "Kein Filter"):

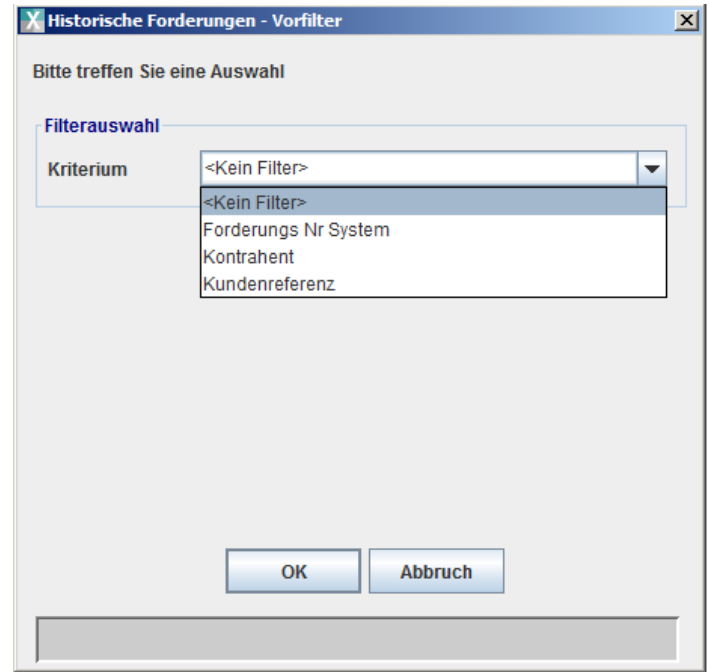

#### Abbildung 5: Historische Forderungen - Vorfilter

Die folgenden Vorfilter stehen zur Verfügung:

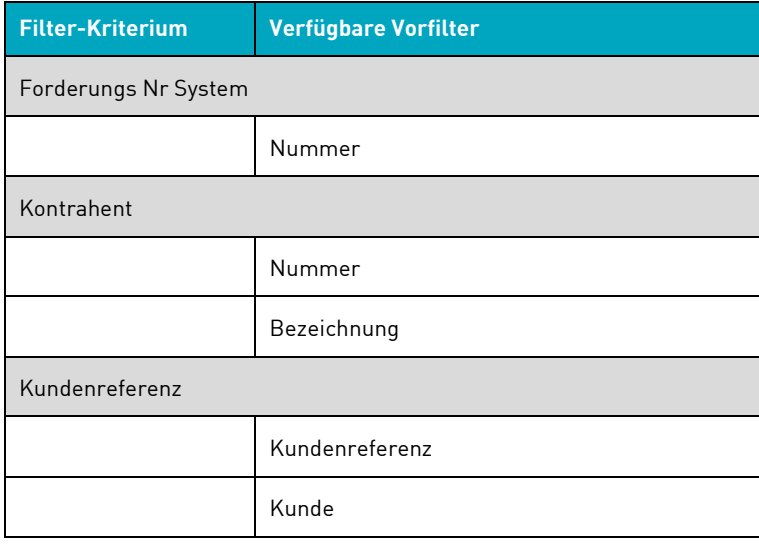

# <span id="page-15-0"></span>**3.2 Wertpapierleihe**

Auf Grund der Einführung des Record Tages Deutschland für Income und Non Income Events (siehe hierzu auch Kapitel [1.1\)](#page-6-1) werden Änderungen in der Wertpapierleihe notwendig und entsprechend bereits zum 23. November 2015 umgesetzt. Betroffen von dieser Änderung ist der Report "Positionen" ausschließlich im CSV-Format.

Im elektronisch weiter zu verarbeitenden CSV-Format werden zusätzliche Spalten eingefügt und eine bestehende umbenannt. Die Spaltenbezeichnungen sind hier ausschließlich in englischer Sprache verfügbar. Nicht gelieferte Informationen zum Datum bleiben leer und werden nicht reportet, das generelle Format wird jedoch nicht verändert.

Spalte "ex-date" wird nach der Spalte "value in EUR" eingefügt.

Spalte "record date" wird vor der Spalte "ca/date" eingefügt.

Spalte "ca/date" wird umbenannt zu "entitlement date".

Spalte value date wird vor der Spalte "event" eingefügt.

Die genannten Änderungen werden ebenfalls in das Dokument "Electronic Reports in Securities Lending for Customers of Clearstream Banking AG, Frankfurt" aufgenommen und auf unserer Webseite rechtzeitig vor Einsatzdatum veröffentlicht.

# <span id="page-16-0"></span>**4. Vorbereitende Maßnahmen für TARGET2-Securities (T2S) Welle 3**

In der ["CBF Release im November 2015: Vorankündigung der Änderungen"](http://www.clearstream.com/blob/74782/ed97d379aaf304bb270c7b9e3a5d42e9/cbf-pre-release-information-november-2015-de-data.pdf) (veröffentlicht am 5. Juni 2015) hat CBF bereits mitgeteilt, dass inhaltliche und strukturelle Maßnahmen in Vorbereitung auf die Migration auf T2S implementiert werden. In der Vorankündigung wurden zu den folgenden Bereichen bereits vorbereitende Maßnahmen beschrieben:

- Änderungen in Kundenstammdaten (KUSTA)
- Anpassungen in CASCADE
- Anpassungen im Settlement Reporting
- Anpassungen in der Börsengeschäftsabwicklung (LION)
- Erweiterungen im Bereich Connectivity
- Änderungen bei den Endfälligkeiten dänischer Anleihen

Zusätzlich zu den bereits veröffentlichten Maßnahmen werden im Folgenden weitere Erläuterungen gegeben.

## <span id="page-16-1"></span>**4.1 Änderungen in den Kundenstammdaten (KUSTA)**

Ab dem 23. November 2015 treten in KUSTA folgende Änderungen in Kraft:

- Änderungen in den Reports (siehe ["CBF Release im November 2015: Vorankündigung der](http://www.clearstream.com/blob/74782/ed97d379aaf304bb270c7b9e3a5d42e9/cbf-pre-release-information-november-2015-de-data.pdf)  [Änderungen"](http://www.clearstream.com/blob/74782/ed97d379aaf304bb270c7b9e3a5d42e9/cbf-pre-release-information-november-2015-de-data.pdf) Kapitel 4.1.1)
- Änderungen in der Bank-Information (siehe "CBF Release im November 2015: Vorankündigung der [Änderungen"](http://www.clearstream.com/blob/74782/ed97d379aaf304bb270c7b9e3a5d42e9/cbf-pre-release-information-november-2015-de-data.pdf) Kapitel 4.1.2)

Während der Umsetzung des T2S Party BIC Konzepts hatte CBF zu den Aktivierungsterminen eine dedizierte Aufstellung der aktivierten BIC11 an die Single Points of Contact versendet. Ab dem CBF Release im November 2015 steht die Information des BIC11 und der Hinweis, ob ein CBF Kontostamm für T2S relevant ist, im KUSTA Datenträger zur Verfügung. Kunden, die dieses Produkt noch nicht beziehen, können dies mittels des Formulars [46 KUSTA Datenträger](http://clearstream.com/blob/12182/630e7a5fcd67c7c9ddcfad4aad2504a8/cascade-form-46-de-data.pdf/information-reports/12128) anfordern.

Während der Kundensimulation ab dem 26. Oktober 2015 wird CBF eine Testdatei des KUSTA Datenträger zur Verfügung stellen. Dieser Datenträger enthält Informationen, die für Testzwecke eingerichtet wurde, und bleibt im Rahmen der Simulation unverändert.

Der KUSTA Datenträger für die Kundensimulation wird auf der Clearstream Website unter Products and Services / Connectivity / CASCADE Testing and Simulation bereitgestellt.

## <span id="page-16-2"></span>**4.2 Anpassungen in CASCADE**

#### <span id="page-16-3"></span>**4.2.1 Etablierung der T2S Match-Kriterien**

CBF wird die bisher gültige Match-Logik für Domestic Instruktionen an die T2S Match-Logik angleichen. Diese Änderung betrifft alle Instruktionen, in denen CBF die Rolle des Issuer CSD wahrnimmt oder das Settlement ausschließlich zwischen CBF Kunden stattfindet. Cross-border Instruktionen, in denen CBF die Rolle des Investor CSD einnimmt, bleiben von dieser Änderung unberührt. Die im Folgenden benannten Anpassungen werden zum 23. November 2015 aktiv.

#### **Anpassung des EUR-Toleranzbetrags**

Der bisherige maximale Toleranzbetrag von 25 EUR für den Abrechnungsbetrag wird gemäß den European Central Securities Depositories Association (ECSDA) Standards angepasst. Ist der Geldgegenwert zu mindestens einer Instruktion ≤ 100.000 EUR, so ist die Toleranzgrenze 2 EUR, ist der Geldgegenwert beider Instruktionen > 100.000 EUR, ist die Toleranzgrenze 25 EUR.

#### **Matching von Party Level 2**

Für die bestehende Eingabe von Kontrahentendaten gilt zukünftig auf Party Level 2 in Abhängigkeit vom gewählten Kennzeichen die folgende Match-Logik. Die Kennzeichen

- BIC und BLZ sind optionale Match-Kriterien; sie können gegen den gleichen Wert sowie gegen ein leeres Feld matchen, nicht jedoch gegen einen abweichenden Wert.
- KTO, ACC, DSS und TXT sind keine match-relevanten Kennzeichen; der eingegebene Wert wird nicht im Matching berücksichtigt.

Die Match-Logik gilt auf Party Level 2 sowohl für den Lieferer als auch für den Empfänger in einer Instruktion.

Die Etablierung der T2S Match-Kriterien beeinflusst nicht die im CBF Release im November 2014 eingeführten Erweiterungen zur Eingabe der Settlement Party Informationen, nachzulesen in "Informationen [zum CBF Release 17. November 2014".](http://www.clearstream.com/blob/68672/f4e08e231e1226316730713cbbe31a43/cbf-main-release-information-november-2014-de-data.pdf)

CBF empfiehlt den Kunden, die derzeit genutzten Kontrahentendaten bereits jetzt auf Aktualität zu prüfen. Weiterhin sollten Kunden mit ihren Kontrahenten abstimmen, ob zukünftig ein Matching auf Party Level 2 gewünscht ist und – wenn vereinbart – welches Matchkennzeichen genutzt werden soll.

#### **Matching der Common Trade Referenz**

Die Common Trade Referenz (Referenz Nr.) wird zu einem optionalen Match-Kriterium; die Common Trade Referenz kann gegen den gleichen Wert sowie gegen ein leeres Feld matchen, nicht jedoch gegen einen abweichenden Wert. Da die Groß-/Kleinschreibung im Matching relevant ist, empfiehlt CBF die Verwendung von ausschließlich Großbuchstaben, um mögliche Mis-Matches zu vermeiden. In CASCADE Online (HOST / PC) können nur Großbuchstaben eingegeben werden, wohingegen im automatisierten Nachrichtentransfer sowohl Groß- als auch Kleinbuchstaben möglich sind.

Diese Referenz sollte nur dann einen Wert enthalten, wenn sie mit dem Kontrahenten abgestimmt ist.

#### **Details zur Etablierung der T2S Match-Kriterien**

Die detaillierte Beschreibung zur Etablierung der T2S Match-Kriterien steht in "CBF Release im November [2015: Vorankündigung der Änderungen"](http://www.clearstream.com/blob/74782/ed97d379aaf304bb270c7b9e3a5d42e9/cbf-pre-release-information-november-2015-de-data.pdf) zur Verfügung in Kapitel 4.2.1.

Für weitere Hinweise an den Kontrahenten zur Abwicklung einer Instruktion bietet CBF nach wie vor das Freitextfeld :70E an. Bei der Verwendung des Narrative Feldes können die Details im Party Level 2 oder in der Common Trade Referenz gemäß deren Bestimmung genutzt werden.

#### <span id="page-17-0"></span>**4.2.2 Freischaltung T2S spezifischer Felder**

In den CASCADE Online Funktionalitäten gibt es bereits seit dem Release vom November 2014 T2S spezifische Felder, in denen bisher keine Eingabe möglich ist. Mit diesem Release im November 2015 wird die Eingabe für die Felder "Partial Settlement Indicator" und "ISO Transaction Code" in den Auftragsarten AA01 / AA02 sowohl im Online (HOST / PC) als auch im automatisierten Nachrichtenverkehr möglich sein. Bis zum Migrationswochenende in Welle 3 wird es jedoch keine Verarbeitung dieser Felder geben. Dies wurde bereits in ["CBF Release im November 2015: Vorankündigung der Änderungen"](http://www.clearstream.com/blob/74782/ed97d379aaf304bb270c7b9e3a5d42e9/cbf-pre-release-information-november-2015-de-data.pdf) in Kapitel 4.2.2 angekündigt.

Als Ergänzung zur Information aus der Vorankündigung listet die folgende Tabelle alle ISO Transaction Codes auf, die Kunden sowohl im Online (HOST / PC) als auch im automatisierten Nachrichtenverkehr übermitteln können.

Einige der in der folgenden Tabelle aufgelisteten ISO Transaction Codes konnten bisher schon im automatisierten Nachrichtenverkehr übermittelt werden. Für diese ISO Transaction Codes bleibt die bisher bestehende Verarbeitung erhalten. Neu hinzugekommene ISO Transaction Codes können ab dem CBF Release im November 2015 eingegeben werden, haben jedoch bis zur Migration in Welle 3 keine Auswirkung auf das Settlement.

| <b>ISO</b><br><b>Transaction</b><br><b>Codes</b> | <b>Beschreibung</b>                                                                                                    | <b>Bestehende</b><br><b>Codes</b> | <b>Neue Codes</b> |
|--------------------------------------------------|----------------------------------------------------------------------------------------------------|-----------------------------------|-------------------|
| <b>BSBK</b>                                      | Buy sell back transaction                                                                                                    |                                   | ✔                 |
| CNCB <sup>1</sup>                                | Collateral delivery/receipt to a national central bank for central bank<br>credit operations                                                                                                    |                                   | ✔                 |
| COLI                                             | Collateral transaction, from the point of view of the collateral taker or its<br>agent                                                                                                    | $\checkmark$                      |                   |
| <b>COLO</b>                                      | Collateral transaction, from the point of view of the collateral giver or its<br>agent                                                                                                    | ✓                                 |                   |
| <b>ETFT</b>                                      | ETF creation or redemption                                                                                                    |                                   | ✔                 |
| <b>FCTA</b>                                      | Factor update                                                                                                    |                                   | ✔                 |
| <b>INSP</b>                                      | Movement of shares into or out of a pooled account                                                                                                    |                                   | ✓                 |
| <b>MKDW</b>                                      | Decrease of positions held by an International Central Securities<br>Depository (ICSD) at the common depository due to custody operations<br>(repurchase, pre-release, proceed of corp. event realigned)     |                                   | ✔                 |
| <b>MKUP</b>                                      | Increase of positions held by an International Central Securities<br>Depository (ICSD) at the common depository due to custody operations<br>(repurchase, pre-release, proceed of corporate event realigned) |                                   | ✓                 |
| <b>NETT</b>                                      | Netting of settlement instructions                                                                                                    |                                   | ✔                 |
| <b>NSYN</b>                                      | Relates to the issue of medium and short term paper (CP, CD, MTN,<br>notes etc.) under a program and without syndication arrangement.                                                                        |                                   | ✓                 |
| <b>OWNE</b>                                      | Account transfer involving more than one instructing party (messages<br>sender) and/or account servicer (messages receiver)                                                                                  | ✔                                 |                   |
| <b>OWNI</b>                                      | Account transfer involving one instructing party (messages sender) at<br>one account servicer (messages receiver)                                                                                            | ✓                                 |                   |
| <b>PAIR</b>                                      | Pair-off: The transaction is paired off and netted against one or more<br>previous transactions.                                                                                                    |                                   | ✔                 |
| <b>PLAC</b>                                      | Placement/new issue of a financial instrument                                                                                                    |                                   | ✔                 |
| <b>REDM</b>                                      | Redemption of funds (funds industry only)                                                                                                    |                                   | ✔                 |
| RELE                                             | Release (into/from local) of depository receipt operation                                                                                                    |                                   | ✔                 |
| <b>REPU</b>                                      | Repurchase agreement transaction                                                                                                    |                                   | ✔                 |
| RODE                                             | Return of financial instruments resulting from a rejected delivery without<br>matching operation                                                                                                    |                                   | ✔                 |
| <b>RVPO</b>                                      | Reverse repurchase agreement transaction                                                                                                    |                                   | ✔                 |
| <b>SBBK</b>                                      | Sell buy back transaction                                                                                                    |                                   | ✔                 |
| SECB                                             | Securities borrowing operation                                                                                                    | ✓                                 |                   |
| <b>SECL</b>                                      | Securities lending operation                                                                                                    | ✓                                 |                   |
| <b>SUBS</b>                                      | Subscription to funds (funds industry only)                                                                                                    |                                   | ✓                 |
| SYND                                             | Issue of financial instruments through a syndicate of underwriters and a<br>lead manager                                                                                                    |                                   | ✔                 |
| TBAC                                             | To Be Announced (TBA) closing trade                                                                                                    |                                   | ✓                 |

<span id="page-18-0"></span> $<sup>1</sup>$  This code is dedicated to the use by central banks.</sup>

-

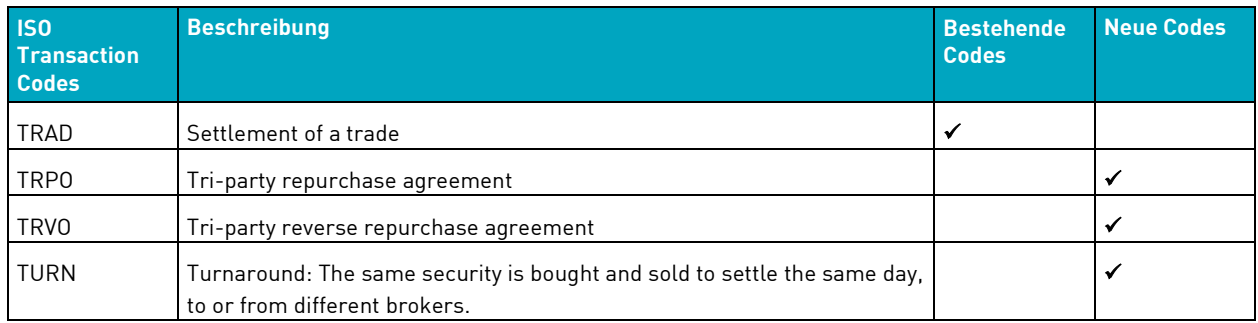

Instruktionen mit einem ISO Transaction Code, der nicht in der obigen Tabelle aufgelistet ist, werden zukünftig abgewiesen. Im CASCADE Online (HOST / PC) wird eine der folgenden Fehlermeldungen im Fall einer nicht korrekten Eingabe ausgegeben:

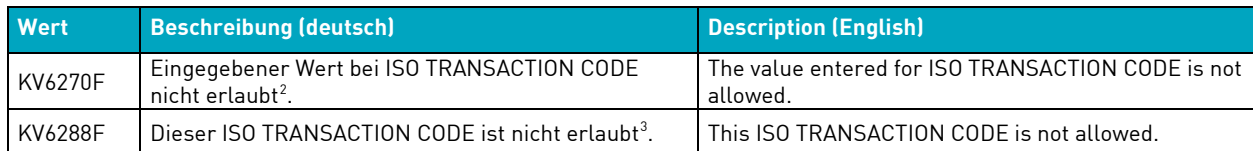

Im automatisierten Nachrichtenverkehr erhält der Kunde die Ablehnung als MT548 "Rejection" mit dem Wert und der englischen Beschreibung gemäß obiger Tabelle im Feld :70D::REAS, beispielsweise wie folgt:

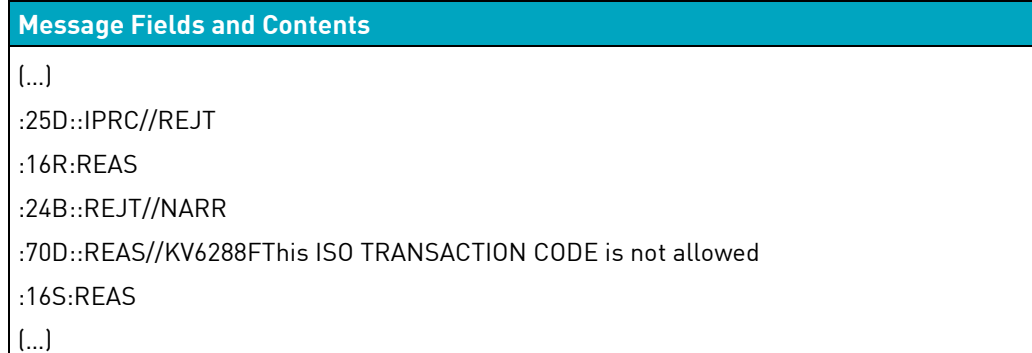

Der in der Instruktion angegebene ISO Transaction Code wird im automatisierten Nachrichtenverkehr über ein Freitextfeld mittel des neuen Flags "/ISTR" übermittelt. Der heutige Inhalt von Feld :22F "Type of Settlement Transaction" in "Mandatory Sequence E Settlement Details" bleibt davon unberührt.

Die Eingabe eines ISO Transaction Codes aaaa wird folgendermaßen in den verschiedenen Nachrichten ausgegeben:

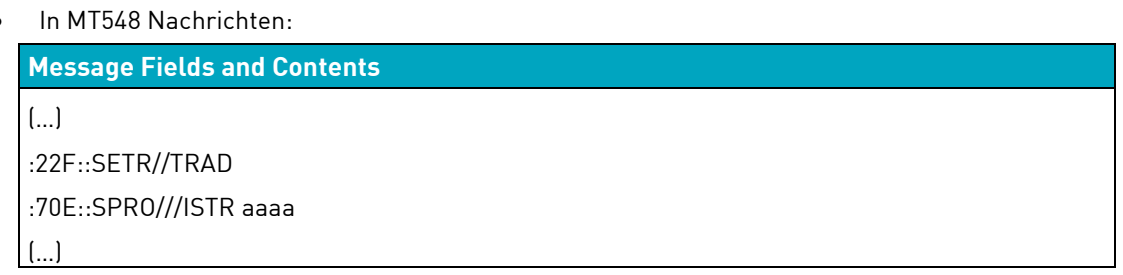

-

<span id="page-19-0"></span><sup>2</sup> Prüfung, ob der ISO Transaction Code einen gültigen Wert enthält

<span id="page-19-1"></span><sup>&</sup>lt;sup>3</sup> Prüfung, ob der ISO Transaction Code genutzt werden darf

• In MT54X Settlement Confirmations und MT578 Allegements:

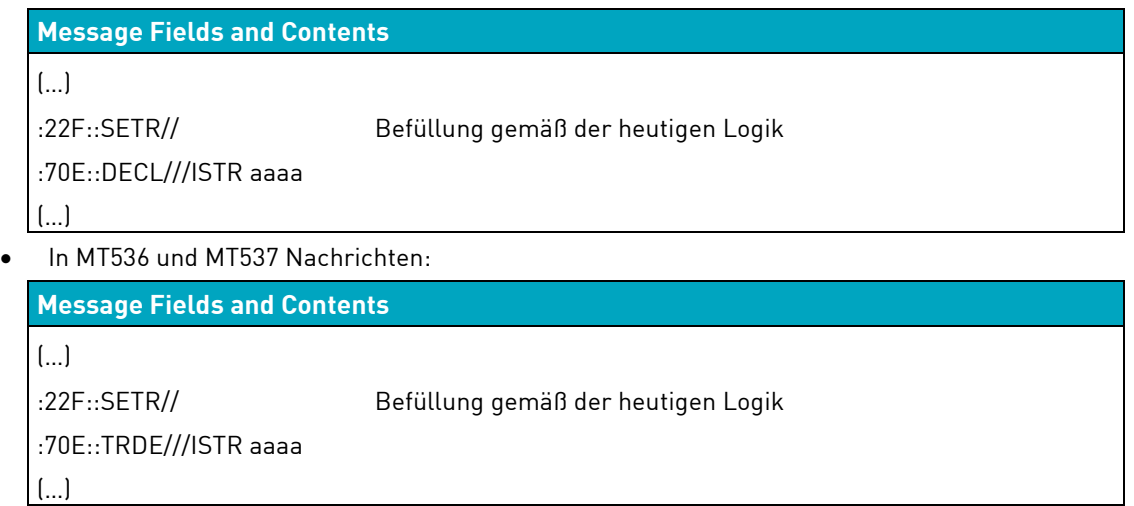

#### <span id="page-20-0"></span>**4.2.3 Verarbeitung von OTC Instruktionen auf Reg-Über-Konten**

Mit der Migration nach T2S in Welle 3 werden Reg-Über-Konten nicht nach T2S migriert, sondern nur auf der CASCADE-Seite vorgehalten. Das bedeutet, dass zukünftig keine Wertpapierinstruktionen auf diesen Konten erfasst werden können, da ein Settlement nicht mehr möglich ist. Damit einhergehend kann in der Verarbeitung auf die Nutzung der zugehörigen 7-stelligen Reg-Über-Filialkonten verzichtet werden. Im Rahmen der Vorbereitung auf T2S werden diese Reg-Über-Filialunterkonten daher gesperrt und in der Folge gelöscht. Die Reg-Über-Filialhauptkonten (Kontonummern -000) bleiben bestehen. Kunden, die von dieser Maßnahme betroffen sind, wurden bereits im März 2015 informiert. Das bedeutet auch, dass Bestände auf Reg-Über-Filialkonten auf andere eigenständige Konten (keine Reg-Über-Konten) transferiert werden müssen.

Kunden, die noch Bestände auf Reg-Über-Filialkonten halten, müssen den Bestand daher **vor** dem kommenden Release im November 2015 auf andere Konten übertragen. Nach dem Einsatz des Releases im November 2015 können Kunden auf eventuelle Bestände nicht mehr selbst zugreifen.

Damit sichergestellt ist, dass diese Konten zum Migrationszeitpunkt in Welle 3 keine Bestände halten, sind ab dem kommenden Release im November 2015 keine OTC Instruktionen von oder zu Reg-Über-Konten mehr möglich.

Die Börsengeschäftsabwicklung ist hiervon nicht betroffen.

#### <span id="page-20-1"></span>**4.2.4 Abwicklung von Domestic Instruktionen von SIX-SIS emittierten Wertpapieren in CHF**

Mit dem November Release in 2015 erfolgt eine Harmonisierung der Abwicklung von Fremdwährungsgeschäften im Domestic Markt. Details zur zukünftigen Geldabwicklung von Zahlungs-Lieferungs-Instruktionen (Delivery versus Payment - DvP / Receive versus Payment - RvP Geschäfte) in Fremdwährung über Clearstreams Creation Plattform ist i[n "CBF Release im November 2015:](http://www.clearstream.com/blob/74782/ed97d379aaf304bb270c7b9e3a5d42e9/cbf-pre-release-information-november-2015-de-data.pdf)  [Vorankündigung der Änderungen"](http://www.clearstream.com/blob/74782/ed97d379aaf304bb270c7b9e3a5d42e9/cbf-pre-release-information-november-2015-de-data.pdf) in Kapitel 4.2.9 beschrieben.

Zu beachten ist, dass mit dieser Änderung die Bedingungen in Creation für die Abwicklung der Schweizer Franken gelten wie im Creation Link Guide veröffentlicht.

Von dieser Änderung ist ausschließlich die Abwicklung von Fremdwährungsgeschäften im Domestic Markt, also zwischen zwei CBF Teilnehmern, betroffen. Die Geschäfte der Eurex Clearing AG mit Schweizer Teilnehmern in von SIX-SIS emittierten Wertpapieren in CHF sind von dieser Änderung nicht betroffen.

In Vorbereitung auf den Einsatz des Releases im November 2015 werden die Kunden gebeten, schwebende Geschäfte mit SIX-SIS emittierten Wertpapieren in CHF am Freitag vor dem Release-Wechsel zu stornieren. Verbleibende schwebende Geschäfte werden mit dem Release-Wechsel von CBF storniert. Kunden werden über die Löschung mit einer MT548 IPRC//CAND CAND//CANI informiert.

Neue Instruktionen mit SIX-SIS emittierten Wertpapieren in CHF können ab Samstag, den 21. November ab 06:00 Uhr wieder neu eingegeben werden.

#### <span id="page-21-0"></span>**4.2.5 Neue Felder zur Instruktion von Depotüberträgen CASCADE RS**

Im Hinblick auf die einheitlichen T2S Corporate Action Standards (CASG), unter anderem auch Einführung des Record Tages zum 1. Januar 2016 (siehe auch Kapitel [1.1\)](#page-6-1), werden auch Depotüberträge RS (AA01, Unterauftragsart P) im Market Claim- und Transformations-Prozess berücksichtigt. Daher ist es erforderlich, den Schlusstag (obligatorisches Matching Feld) sowie Ex/Opt-Out flag (freiwillige Matching Felder) für die Auftragserfassung vorzusehen.

Dies umfasst sowohl die Online Erfassung, wie an einem nachfolgenden Transaktionsbeispiel dargestellt, als auch die Instruktion via MT540/MT541/MT542/MT543 (SWIFT, MQ, File Transfer) im Fall von Settlement Instruktions-Indikator :22F::SETR//OWNE.

#### Erweiterte Transaktion "Depotübertrag RS" für November 2015:

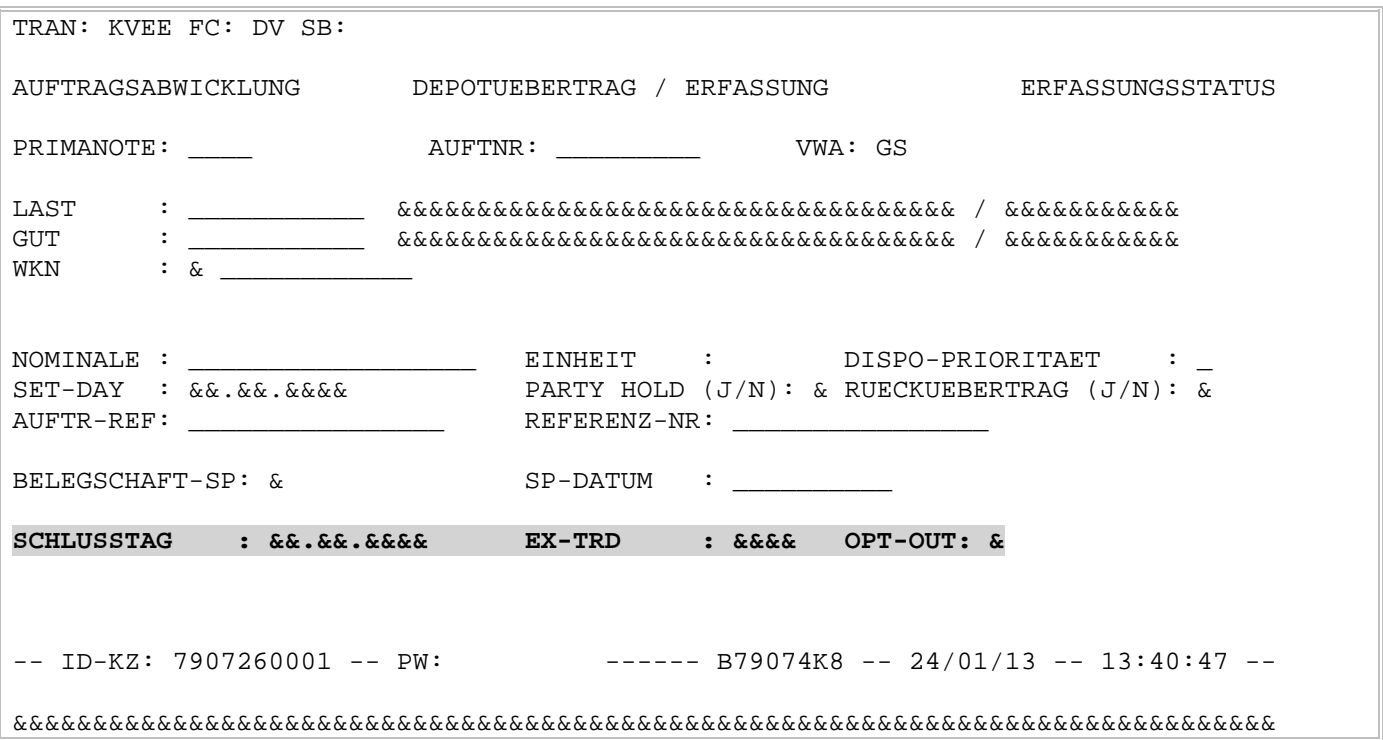

#### Zusätzliche Felder (O – optional, M – mandatory):

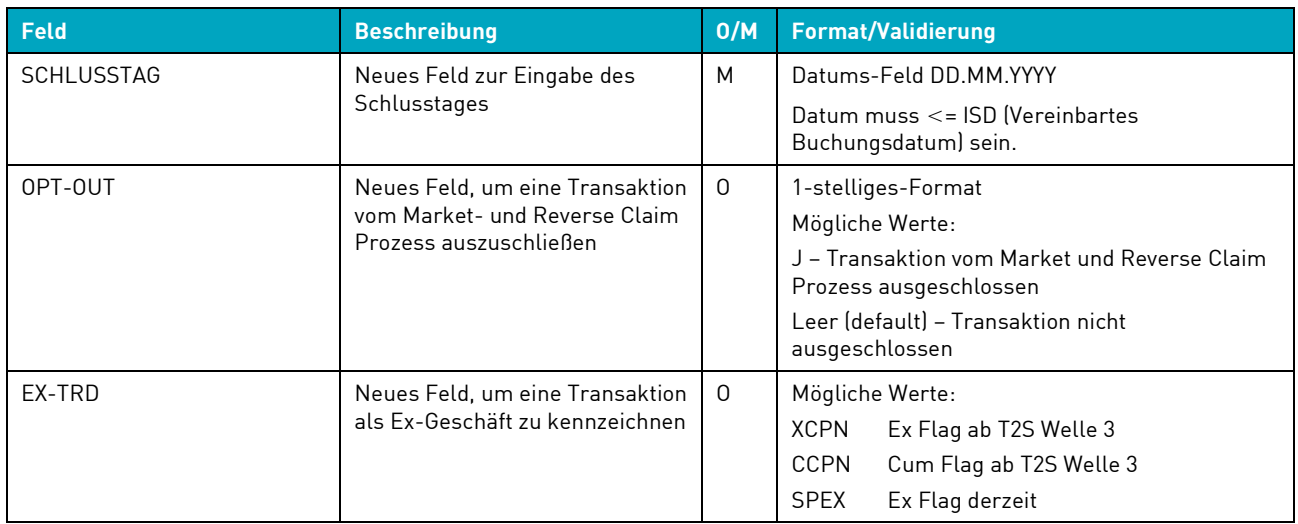

## <span id="page-22-0"></span>**4.3 Anpassungen in CASCADE RS**

Als Vorbereitung auf die T2S-Einführung wird mit dem neuen CBF Release die Lieferung der CASCADE-RS-Bestandslisten bzw. Bestandsqueries zeitlich verlagert. Zukünftig erfolgt die entsprechende Datenlieferung nach 03:00 Uhr. Die gelieferten Daten bilden die zu diesem Zeitpunkt aktuellen Bestände ab.

RS-Bestandslisten bzw. -queries werden über die Online-Transaktion KVCB angefordert.

# <span id="page-22-1"></span>**4.4 Anpassungen im Settlement Reporting**

#### <span id="page-22-2"></span>**4.4.1 Regulierungslisten**

In ["CBF Release im November 2015: Vorankündigung der Änderungen"](http://www.clearstream.com/blob/74782/ed97d379aaf304bb270c7b9e3a5d42e9/cbf-pre-release-information-november-2015-de-data.pdf) wurde in Kapitel 4.3.2 unter anderem bereits angekündigt, dass die folgenden Regulierungslisten ab diesem Release nur noch einmalig zum Tagesende erzeugt und geliefert werden – voraussichtlich zwischen 18:00 und 19:00 Uhr:

- Regulierungsliste
- Regulierungsliste / Statistik
- Regulierungsliste Fremdwährung

Konkret bedeutet dies, dass die Regulierungslisten I – III nicht mehr geliefert werden. Es werden auch keine Leerdateien geliefert. Ausschließlich die Regulierungsliste IV und die Regulierungsliste V werden unter dem Namen Regulierungsliste (ohne Nummerierung) weiterhin erzeugt. Die beiden Dateien enthalten den gleichen Inhalt. Die Änderungen am Layout sind in der Vorankündigung zum Release beschrieben.

#### <span id="page-22-3"></span>**4.4.2 Geänderte Zeiten zur Verteilung der MT564**

Weiterhin wurde in Kapitel 4.3.7 i[n "CBF Release im November 2015: Vorankündigung der Änderungen"](http://www.clearstream.com/blob/74782/ed97d379aaf304bb270c7b9e3a5d42e9/cbf-pre-release-information-november-2015-de-data.pdf) über die geänderten Zeiten zur Verteilung der MT564 Corporate Action Notification informiert.

**Die beschriebenen Änderungen werden entgegen der bisherigen Ankündigung nicht im CBF Release im November 2015 produktiv genommen, sondern voraussichtlich erst mit der Migration auf T2S in Welle 3.**

#### <span id="page-22-4"></span>**4.4.3 Verbesserungen in der Lieferliste: Anzeige der durch CBF zur Löschung markierten Börsengeschäften**

Börsengeschäfte, welche durch CBF im Rahmen von Custody Events (bsp. "Transformation in Cash") zur Löschung markiert wurden, werden nunmehr ebenfalls in der LISTE DER ZUR LOESCHUNG MARKIERTEN GESCHAEFTE unter der Rubrik "VON CBF ZUR LOESCHUNG MARKIERT" aufgeführt.

## <span id="page-22-5"></span>**4.5 Anpassungen in der Börsengeschäftsabwicklung (LION)**

#### <span id="page-22-6"></span>**4.5.1 Deaktivierung der Funktionalität KVLI IK/IS**

Das CASCADE Online Reporting für Börsengeschäfte bietet Kunden die Möglichkeit, über die Funktionalität KVLI Informationen zu LION Geschäften abzurufen. Aufgrund der geringen Nutzung der Funktionalitäten KVLI IK (Information Kontrollsummen) und KVLI IS (Information Abstimmsummen), werden diese im CBF Release im November 2015 deaktiviert.

Die Funktionalitäten KVLI IA (Information Aufgaben) und KVLI IB (Information Lieferpositionen) sind hiervon nicht betroffen und bleiben erhalten.

## <span id="page-22-7"></span>**4.6 Connectivity**

#### <span id="page-22-8"></span>**4.6.1 Zusätzliche Felder in der Client Connectivity**

Eine ausführliche Beschreibung der zusätzlichen Felder kann dem Dokumen[t "CBF Release im November](http://www.clearstream.com/blob/74782/ed97d379aaf304bb270c7b9e3a5d42e9/cbf-pre-release-information-november-2015-de-data.pdf)  [2015: Vorankündigung der Änderungen"](http://www.clearstream.com/blob/74782/ed97d379aaf304bb270c7b9e3a5d42e9/cbf-pre-release-information-november-2015-de-data.pdf) entnommen werden, welches auf der Clearstream Website zu finden ist.

#### <span id="page-23-0"></span>**4.6.2 Erweiterte Status Information in MT548 und MT537**

In ["CBF Release im November 2015: Vorankündigung der Änderungen"](http://www.clearstream.com/blob/74782/ed97d379aaf304bb270c7b9e3a5d42e9/cbf-pre-release-information-november-2015-de-data.pdf) in Kapitel 4.5.2 wurde bereits über das erweiterte Status Reporting in der Sequenz "Repetitive Subsequence A2 Status" im Nachrichtentyp MT548 ("Business Validation Feedback und Lifecycle Information") und in der Sequenz "Repetitive Subsequence C3 Status" im Nachrichtentyp MT537 ("Statement of Pending Transactions (OTC/SE)") informiert. Die Änderung gilt für die matchpflichtigen Auftragsarten AA01 / AA02 und AA10 und kommt in den Statusnachrichten der Matching und Processing Informationen von CASCADE resp. LION zum Tragen.

Auch zukünftig wird in der Sequenz 1 der Auftragszustand ausgegeben. Wie bisher steht die Information zum CASCADE Auftragsstatus im Feld :70D::REAS (beispielsweise mit "MATS", "SETS" oder "PROS") zur Verfügung. Für das Produktsetup sind in diesem Release keine Änderungen vorgesehen. Ebenso ist das heutige Reporting zur Löschung von Aufträgen ("Cancellation Reporting") von dieser Änderung nicht betroffen. Weiterhin ist gewährleistet, dass der bisherige Nachrichtenfluss und die vom Kunden eingerichtete Konfiguration der Nachrichten hiervon unberührt bleiben. Im Detail bedeutet dies im Vergleich zu heute, dass durch die Änderung des Formats mit der Einführung einer weiteren Sequenz keine zusätzlichen Nachrichten übermittelt werden oder Nachrichten entfallen.

Die nachstehenden Tabellen zeigen den Vergleich des heutigen und zukünftigen Formats, sowie jeweils ein Beispiel für eine Nachricht:

a) Der Auftrag ist nicht gematcht und der Status zum Party Hold wird ausgegeben: Beispiel für: Erste Statusmeldung, Änderung des Hold Status oder Matchfehler

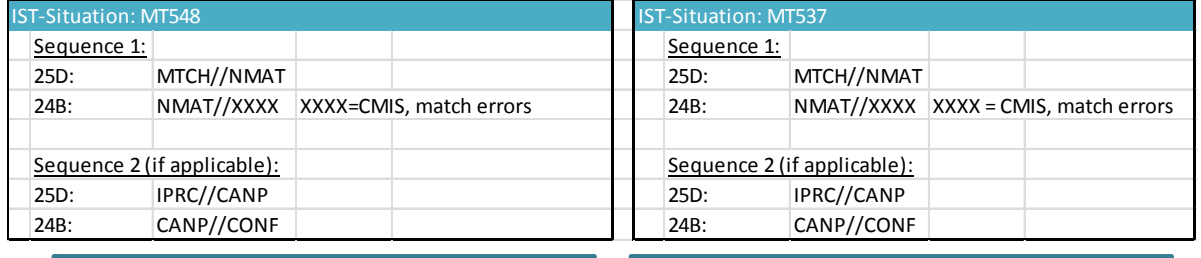

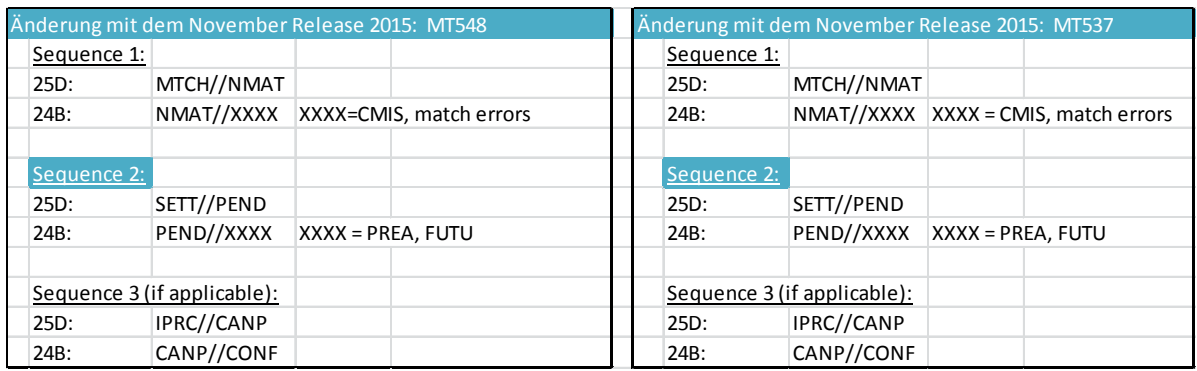

Das folgende Beispiel zeigt eine MT548 für das Szenario a)

Die Statussequenzen sind blau markiert:

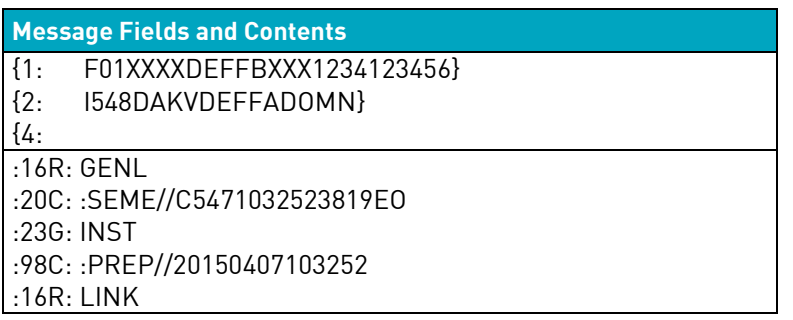

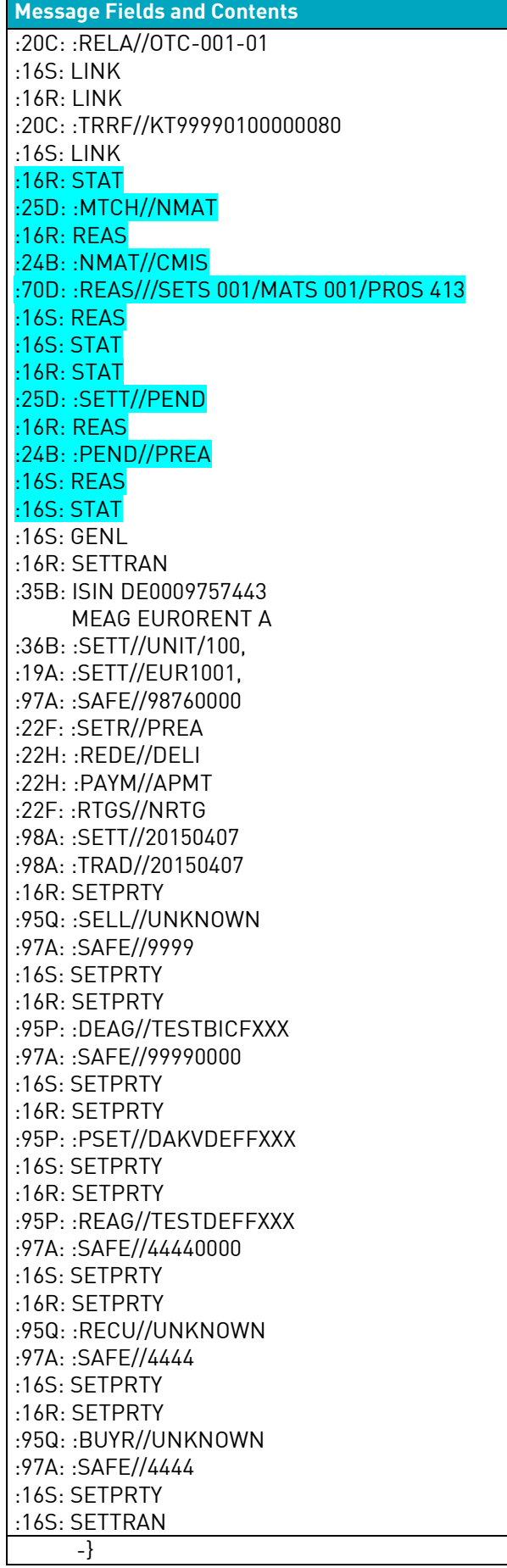

b) Beispiel: Der Auftrag ist gematcht und schwebend:

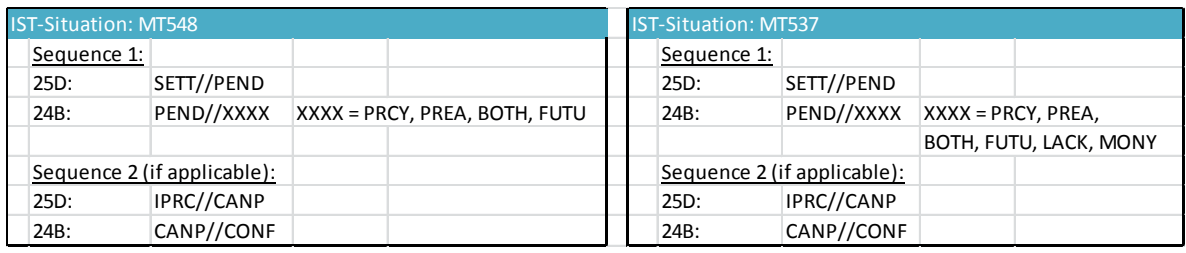

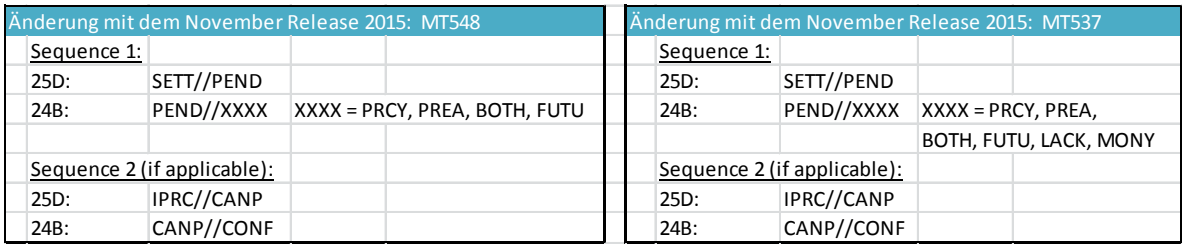

Das folgende Beispiel zeigt eine MT548 für das Szenario b)

Die Statussequenzen sind blau markiert:

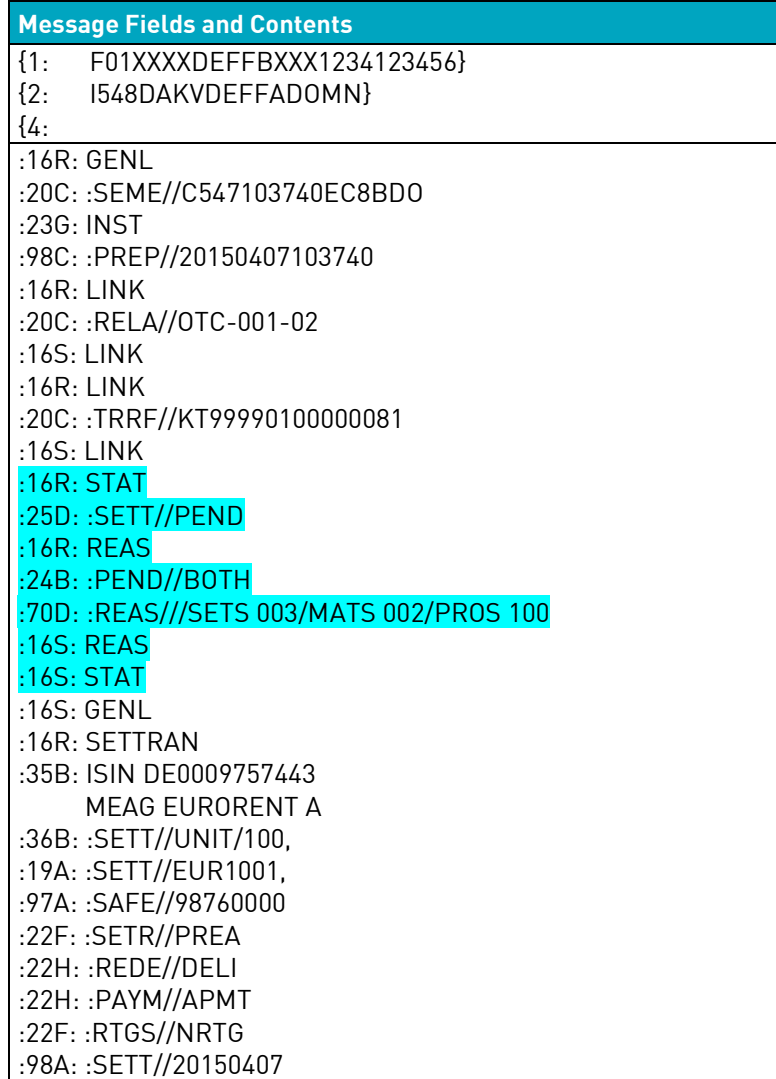

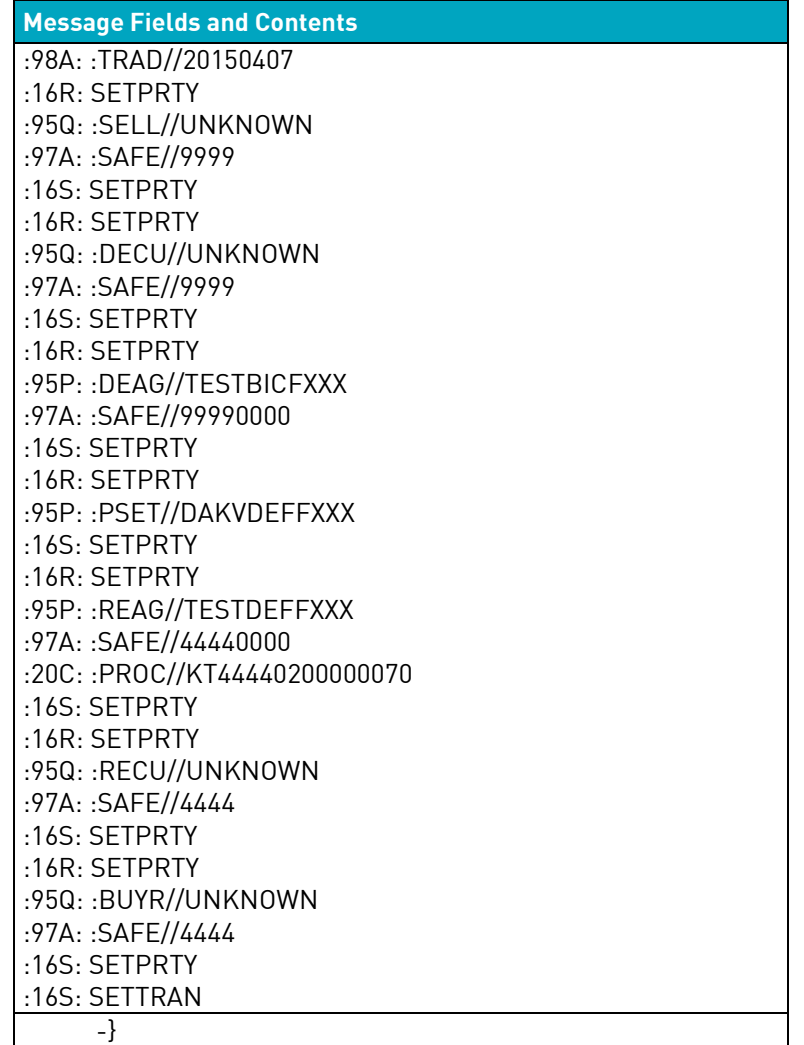

c) Der Auftrag wurde neu gematcht und eine Information zum Party Hold wird ausgegeben:

 $\sim$ 

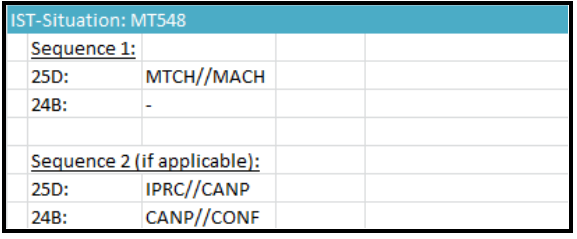

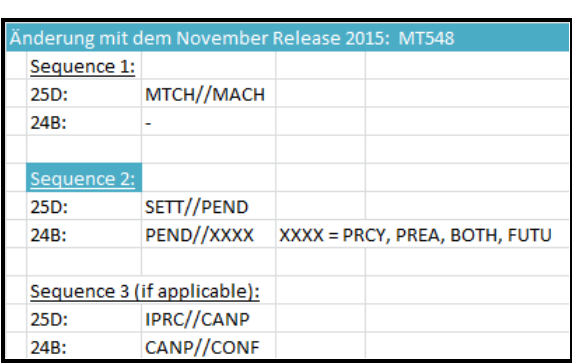

Das folgende Beispiel zeigt eine MT548 für das Szenario c)

Die Statussequenzen sind blau markiert:

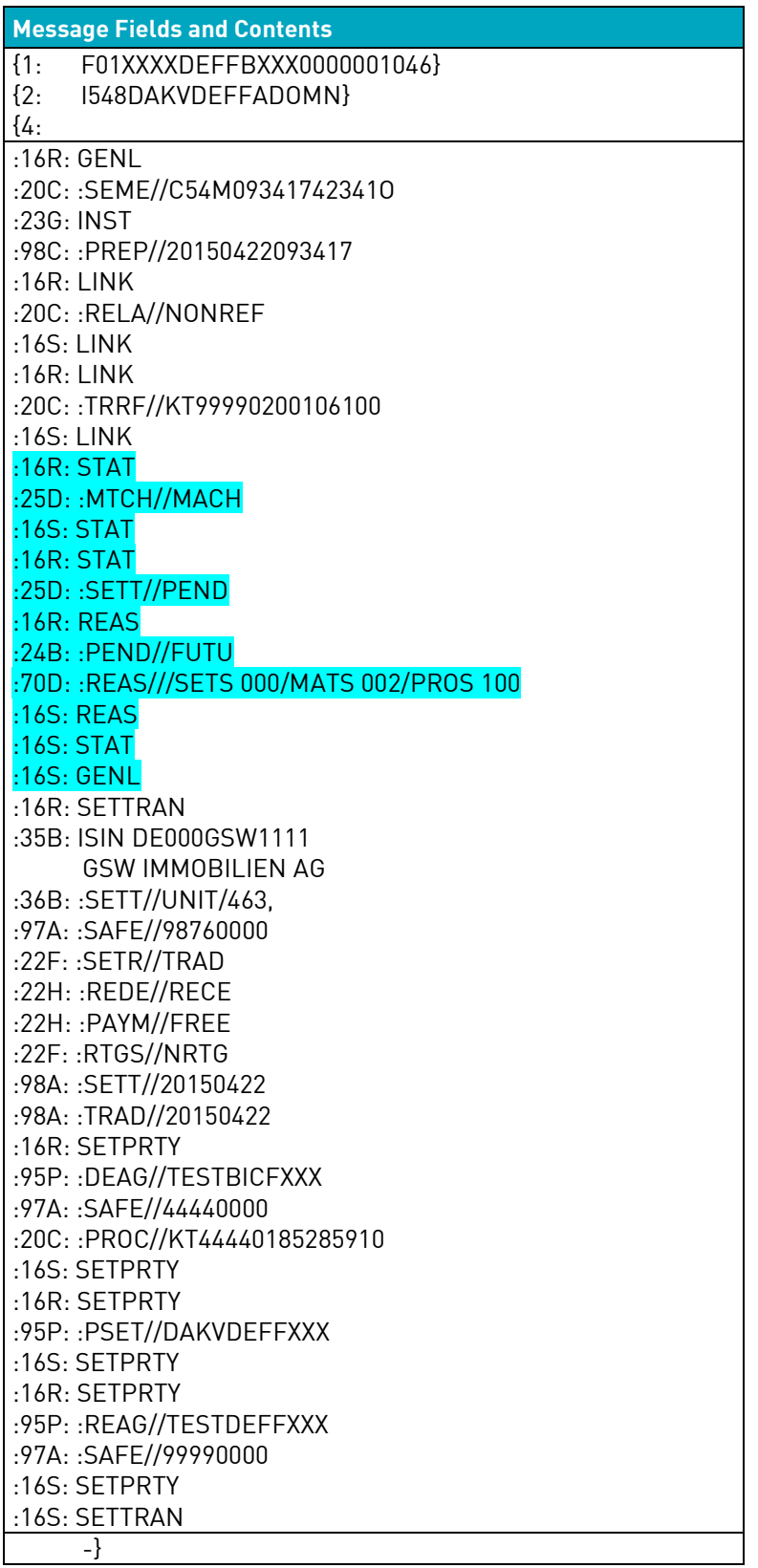

#### <span id="page-28-0"></span>**4.6.3 Zusätzlich Information im Freitextfeld des MT548 und MT537**

CBF wird mit dem November Release das Label /PRIR (Priority Indicator) in den Nachrichtentypen MT548 und MT537 im Feld 70D::REAS (Reason Narrative) anzeigen. Dort wird die vom Kunden vorgegebene bzw. die von CBF gesetzte Priorität des Auftrags angezeigt.

Hier ein Auszug eines MT548 zur Veranschaulichung:

:25D: :SETT//PEND :16R: :REAS :24B: :PEND//PREA :70D: :REAS///SETS 001/MATS 002/PROS 410/PRIR 4 :16S: :REAS

# <span id="page-29-0"></span>**5. CASCADE-PC**

Mit dem Release am 23. November 2015 setzt Clearstream Banking die CASCADE PC Version 9.0 ein. Diese neue Version muss von allen teilnehmenden Instituten ab diesem Zeitpunkt installiert sein.

**Hinweis:** Bis einschließlich 20. November ist noch die Version 8.0a zu benutzen.

Die Software der CASCADE PC Version 9.0 wird voraussichtlich ab dem 9. November 2015 auf der Clearstream Website unter folgendem Pfad für registrierte Nutzer zum Download bereitgestellt:

CASCADE-PC Software Download, Benutzer- und Installationshandbücher:

- <http://www.clearstream.com/> Clearstream/ Products and Services / Connectivity / CASCADE / CASCADE Online
- Oder direkt via <http://www.clearstream.com/cascadepc>

In den folgenden Beispielmasken sind jene Felder rot markiert, die von der erweiterten Match-Logik betroffen sind wie in Kapitel 4.2.1 i[n "CBF Release im November 2015: Vorankündigung der Änderungen"](http://www.clearstream.com/blob/74782/ed97d379aaf304bb270c7b9e3a5d42e9/cbf-pre-release-information-november-2015-de-data.pdf) beschrieben:

#### **Beispiel: Information KVAI-MI (Seite 1):**

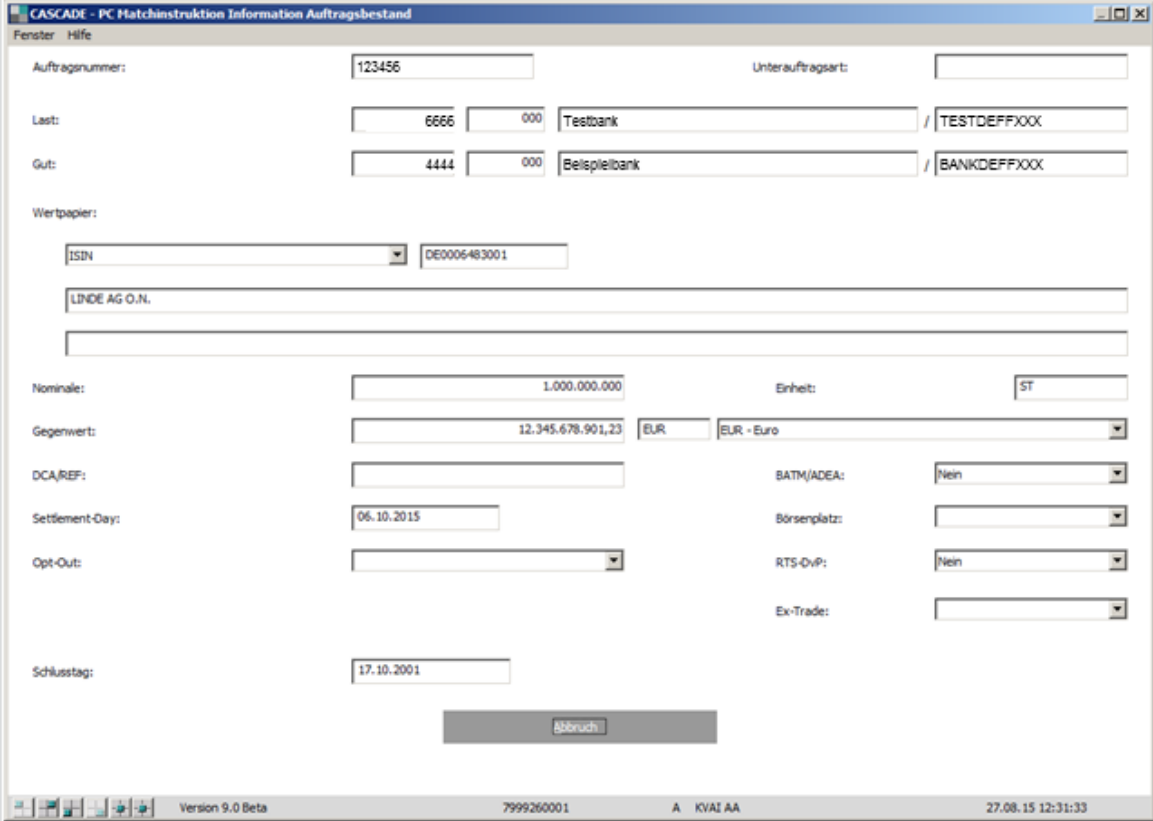

## **Beispiel: Information KVAI-MI (Seite 2):**

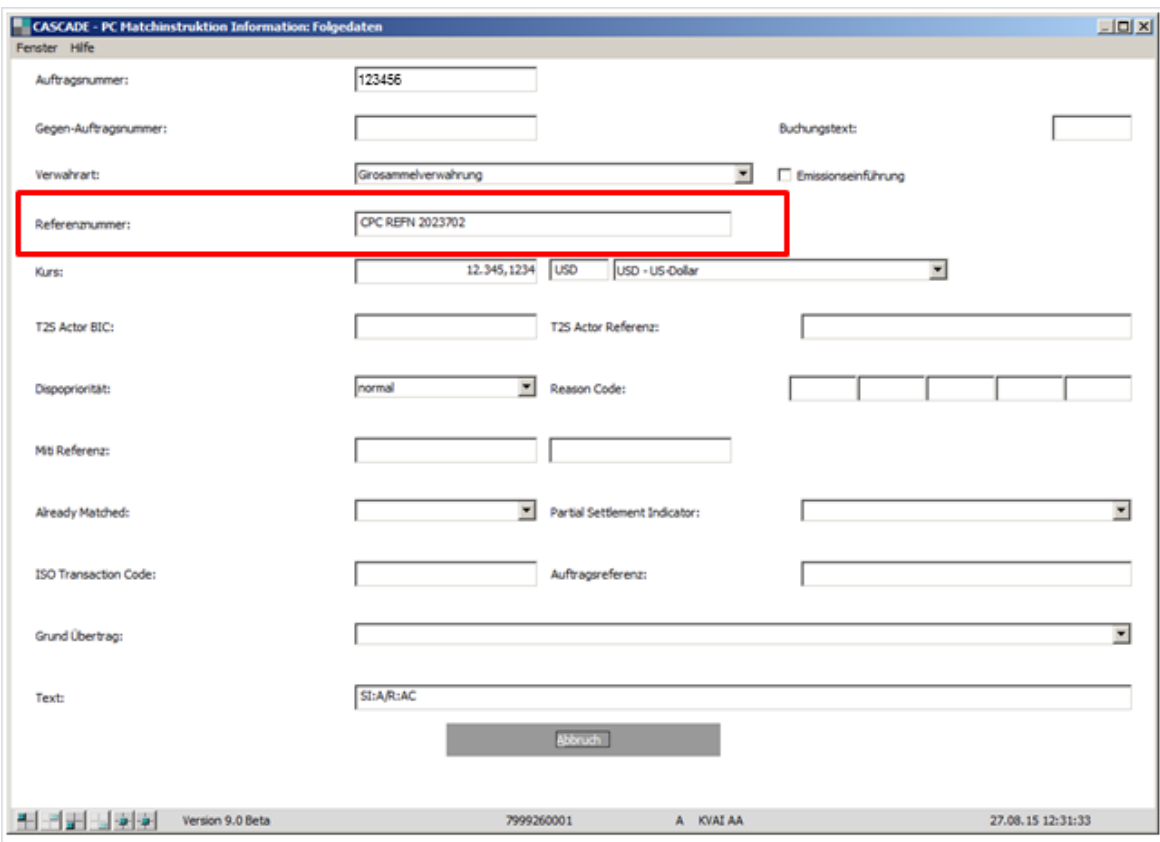

## **Beispiel: Information KVAI-MI (Seite 3):**

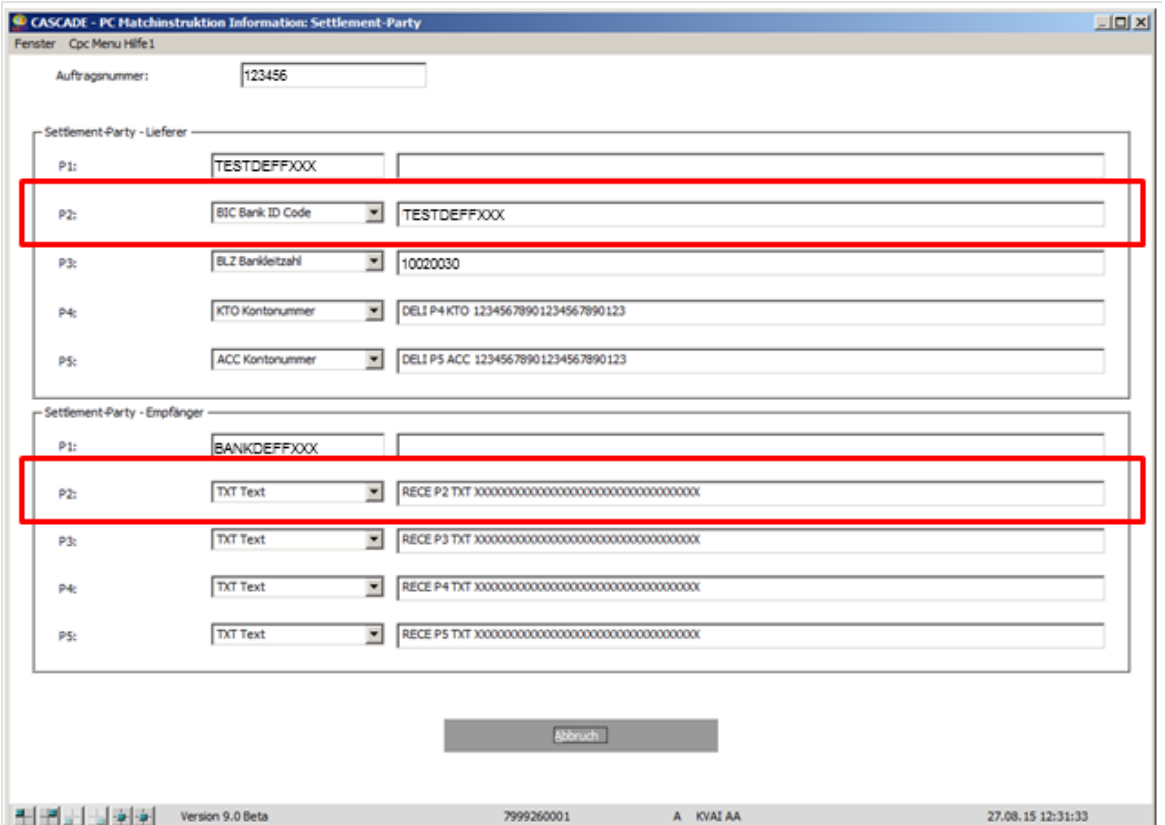

#### **Beispiel: Information KVAI-MI (Seite 4):**

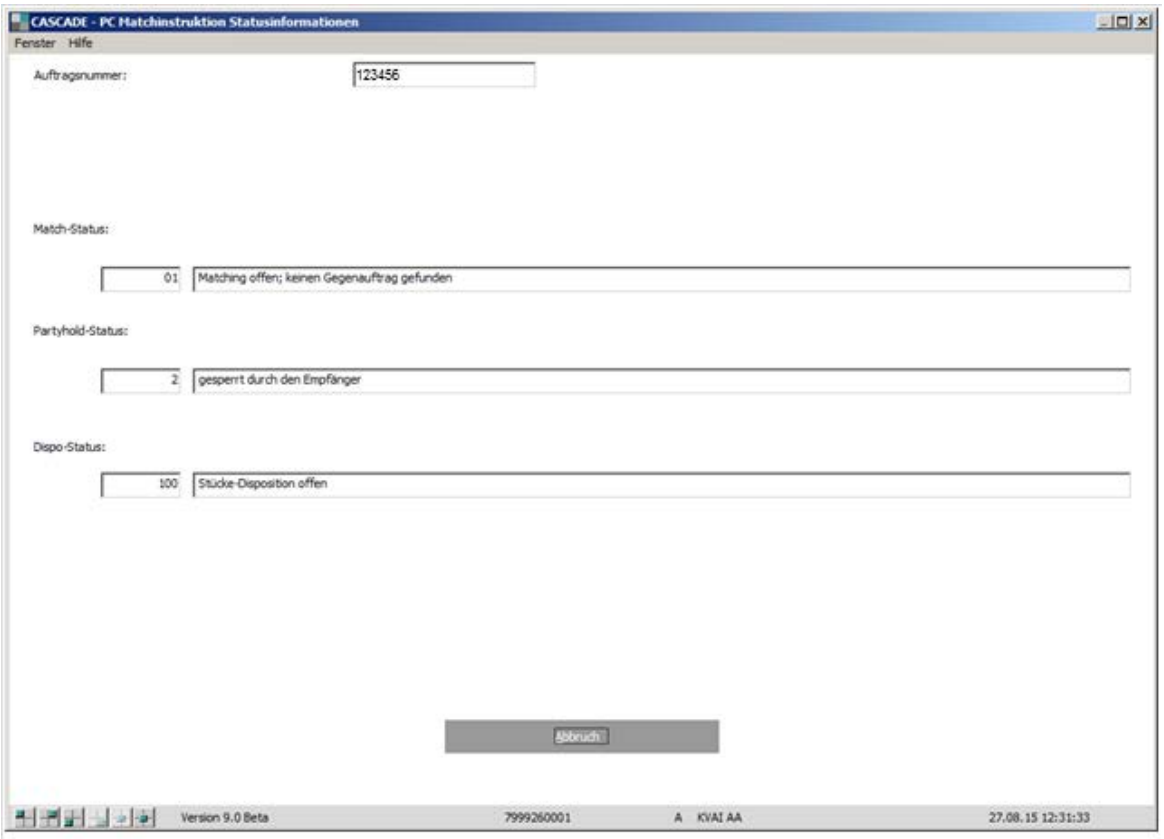

#### **Beispiel: Information KVAI-MI (Seite 5):**

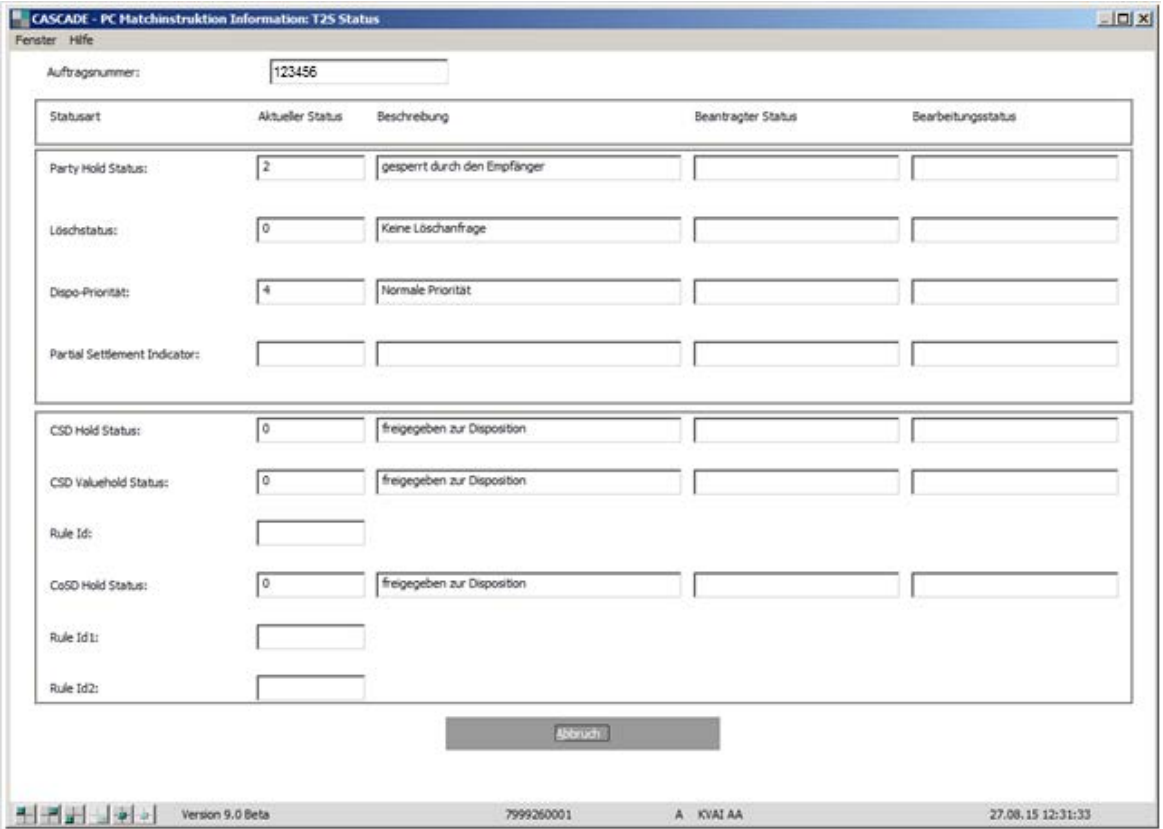

In den folgenden Beispielmasken sind jene Felder rot markiert, die neu zur Eingabe freigeschaltet werden, wie in Kapitel 4.2.2 in <u>"CBF Release im November 2015: Vorankündigung der Änderungen"</u> beschrieben:

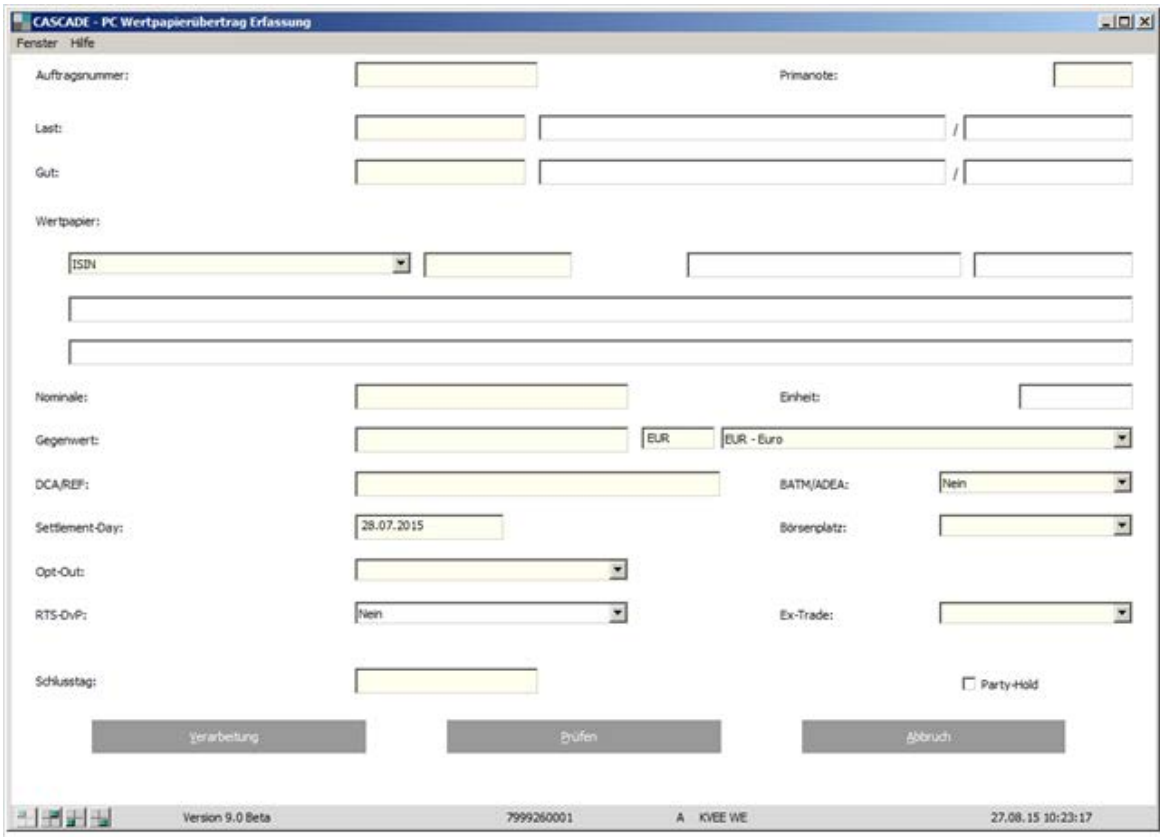

#### **Beispiel: Erfassung KVEE-WE (Seite 1):**

#### **Beispiel: Erfassung KVEE-WE (Seite 2):**

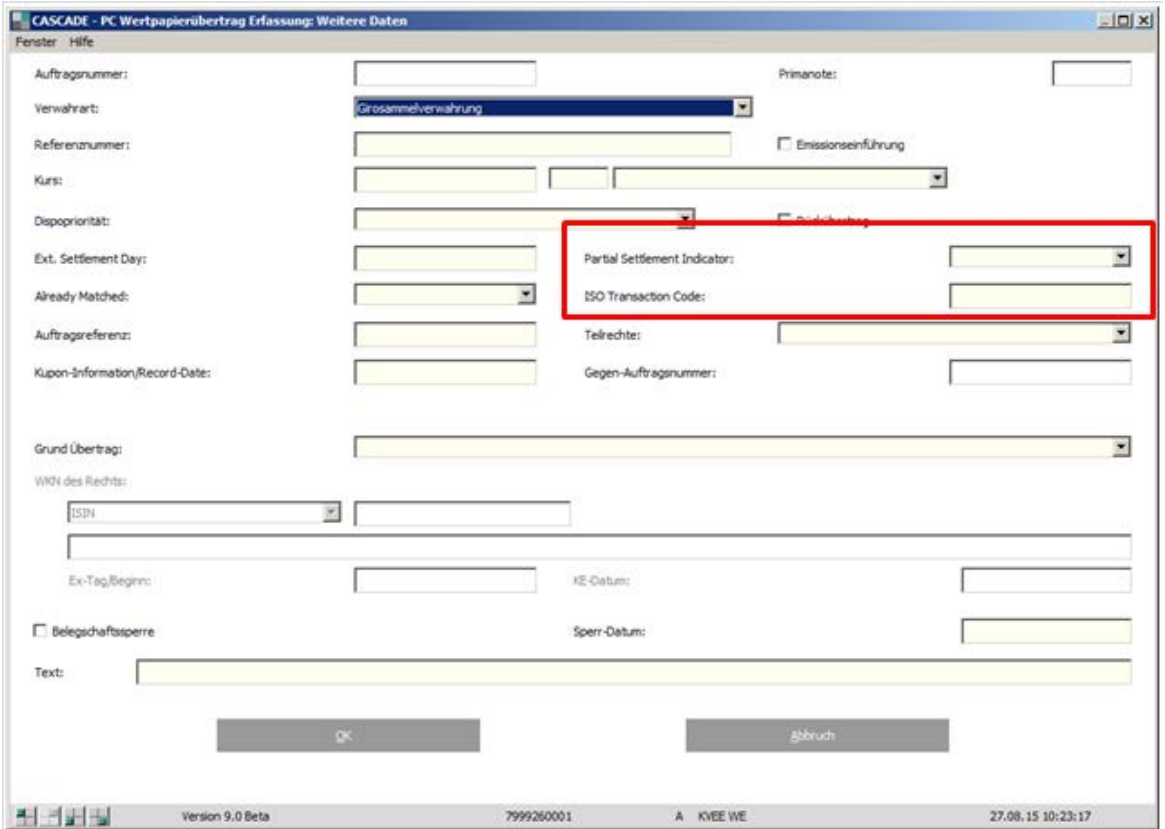

In der folgenden Beispielmaske sind die neuen Felder in der Anzeige von Depotumsätzen für Auftragsart AA10 rot markiert, wie in Kapitel 4.3.1 i[n "CBF Release im November 2015: Vorankündigung der Änderungen"](http://www.clearstream.com/blob/74782/ed97d379aaf304bb270c7b9e3a5d42e9/cbf-pre-release-information-november-2015-de-data.pdf) beschrieben:

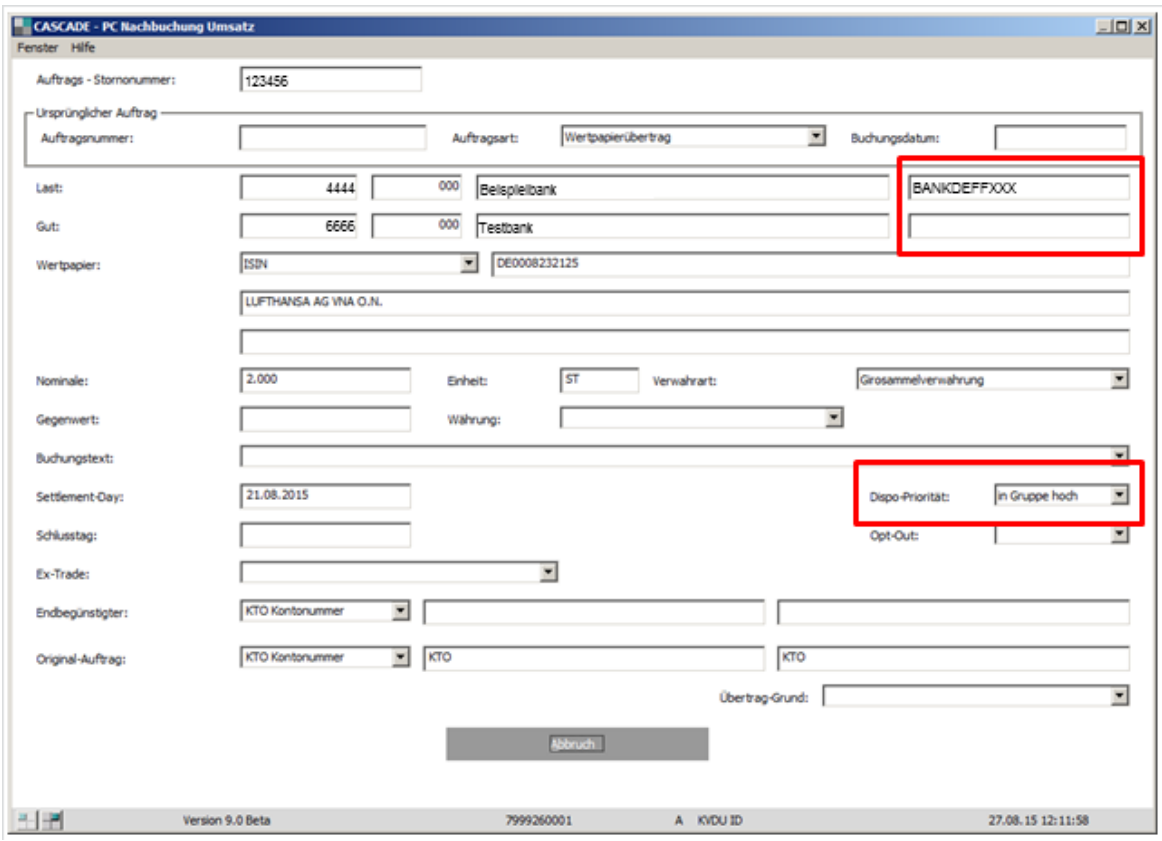

**Beispiel: KVDU ID Depotumsatzanzeige (Seite 1):**

**Beispiel: KVDU ID Depotumsatzanzeige (Seite 2):**

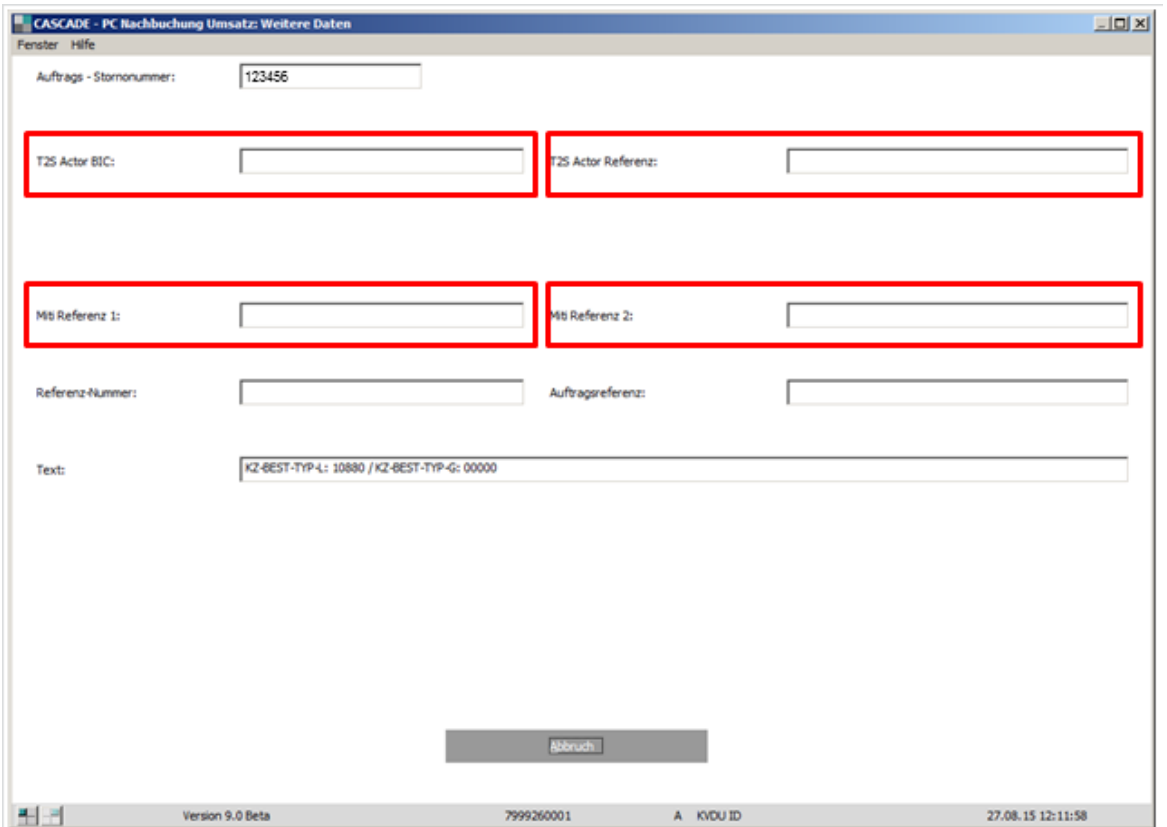

# <span id="page-34-0"></span>**6. Kundensimulation CBF Release im November 2015**

Die CBF Simulationsumgebung IMS23 steht den Kunden kontinuierlich zur Verfügung. Detailinformationen zur Nutzung der Testumgebung finden sich im [CASCADE Testing and Simulation Guide](https://www.clearstream.com/blob/9692/11da574e3aee150988b3d6618e152acd/cascade-testing-and-simulation-guide-en-data.pdf) auf der Clearstream Website.

Generell können ab dem 26. Oktober 2015 auch die T2S relevanten Änderungen in der CASCADE Simulationsumgebung IMS23 mit der neuen Release Version November 2015 getestet werden.

Zusätzlich können ab dem 26.Oktober 2015 Änderungen bezüglich der Einführung des Record Tages Deutschland getestet werden. Details dazu finden Sie in der Kundenmitteilung [D15031](http://www.clearstream.com/clearstream-en/products-and-services/connectivity--1-/d15031/77800) vom 24. September 2015.

Für weitere Informationen oder Fragen zur CASCADE Simulationsumgebung IMS23 kontaktieren Sie bitte das Test Team:

E-Mail: cascade-testing@clearstream.com

Telefon: +49 (0)69 211 11188

Fax: +49 (0)69 2116 11188

Bitte beachten Sie auch, dass die CASCADE Simulationsumgebung generell mit oder ohne Unterstützung des Clearstream Test Teams genutzt werden kann.

Kunden, die über mindestens zwei CBF-Hauptkonten verfügen, können eigenständig durch Eingabe der relevanten Instruktionen für diese Konten sowohl die Liefer- als auch die Erhaltseite simulieren. Es besteht auch die Möglichkeit, zusammen mit anderen Kunden in der CASCADE Simulationsumgebung selbständig zu testen.

Das CASCADE Test Team unterstützt Kunden auch gerne beispielsweise bei der Eingabe der Instruktionen für den Kontrahenten (Liefer-/Erhaltinstruktion) oder bei der Erstellung von Beständen in bestimmten Gattungen. Dabei ist die Anzahl der einzugebenden Instruktionen für den Kontrahenten durch das Test Team pro Kunde auf maximal 10 begrenzt. Die gleiche Anzahl gilt pro Kunde auch für die zu erstellenden Bestände für eine ISIN. Mit dieser Vorgehensweise soll ein permanenter und adäquater Service Level sichergestellt werden.

**Kontakt www.clearstream.com**

## **Veröffentlicht von Clearstream Banking Frankfurt**

#### **Eingetragene Adresse**

#### Clearstream Banking AG

Mergenthalerallee 61 65760 Eschborn Deutschland

#### **Postanschrift**

Clearstream Banking AG 60485 Frankfurt /Main Deutschland